**UNIVERSIDADE TECNOLÓGICA FEDERAL DO PARANÁ DEPARTAMENTO ACADÊMICO DE ENGENHARIA QUÍMICA BACHARELADO EM ENGENHARIA QUÍMICA**

**FABIANO PIECHONTCOSKI**

# **CONTROLE DE TEMPERATURA E NÍVEL DE UM TANQUE POR MÉTODO PREDITIVO**

**TRABALHO DE CONCLUSÃO DE CURSO**

**PONTA GROSSA 2022**

**FABIANO PIECHONTCOSKI**

# **CONTROLE DE TEMPERATURA E NÍVEL DE UM TANQUE POR MÉTODO PREDITIVO**

# **TEMPERATURE AND LEVEL CONTROL OF A TANK BY PREDICTIVE METHOD**

Trabalho de Conclusão de Curso apresentado como requisito parcial à obtenção do título de Bacharel em Engenharia Química, do departamento acadêmico de Engenharia Química, da Universidade Tecnológica Federal do Paraná.

Orientador: Prof. Dr. Everton Moraes Matos

#### **PONTA GROSSA**

**2022**

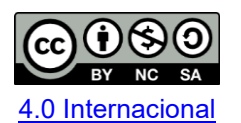

Esta licença permite remixe, adaptação e criação a partir do trabalho, para fins não comerciais, desde que sejam atribuídos créditos ao(s) autor(es) e que licenciem as novas criações sob termos idênticos.

Conteúdos elaborados por terceiros, citados e referenciados nesta obra não são cobertos pela licença.

#### **FABIANO PIECHONTCOSKI**

## **CONTROLE DE TEMPERATURA E NÍVEL DE UM TANQUE POR MÉTODO PREDITIVO**

Trabalho de Conclusão de Curso de Graduação apresentado como requisito para obtenção do título de Bacharel em Engenharia Química, da Universidade Tecnológica Federal do Paraná (UTFPR).

Data de aprovação: 23 de novembro de 2022

Everton Moraes Matos (Orientador) Doutorado Universidade Tecnológica Federal do Paraná

 $\mathcal{L}_\text{max}$  and  $\mathcal{L}_\text{max}$  and  $\mathcal{L}_\text{max}$  and  $\mathcal{L}_\text{max}$  and  $\mathcal{L}_\text{max}$  and  $\mathcal{L}_\text{max}$ 

Maria Regina Parise Doutorado Universidade Tecnológica Federal do Paraná

Marcella Scoczynski Doutorado Universidade Tecnológica Federal do Paraná

\_\_\_\_\_\_\_\_\_\_\_\_\_\_\_\_\_\_\_\_\_\_\_\_\_\_\_\_\_\_\_\_\_\_\_\_\_\_\_\_\_\_\_\_\_\_\_\_\_\_\_\_\_\_\_\_\_\_\_\_\_\_\_\_\_\_\_\_\_\_\_\_\_\_\_

## **PONTA GROSSA**

**2022**

Dedico esta conquista à minha família, por todo apoio e incentivos nos momentos mais difíceis.

#### **AGRADECIMENTOS**

Agradeço primeiramente a Deus pelo Dom da vida, por sempre iluminar meus caminhos e cuidar com tanto carinho de todos os detalhes.

Aos meus pais, Renate Luzia Zucco Piechontcoski e Sergio Piechontcoski, por sempre acreditarem em mim e não medirem esforços para que eu pudesse ter as ferramentas e os meios necessários para me desenvolver pessoalmente e profissionalmente. Nada seria possível sem a base firme que vocês construíram.

A minha irmã Susane, por todos os momentos de apoio e principalmente por me inspirar a cada dia ser melhor. Su, você cresceu tanto desde que eu sai de casa, tenho muito orgulho de você.

A minha noiva, Andrieli Parolin, por sempre ser o meu apoio e me escutar, as suas palavras sempre me ajudam a passar pelos momentos mais difíceis. O bacharelado nos apresentou, foi maravilhoso ter você ao meu lado nessa etapa e agora cada vez estamos mais perto dos nossos sonhos. Amor, você é incrível!

Ao meu orientador Prof. Dr. Everton Moraes Matos por toda sabedoria compartilhada e por acreditar no desenvolvimento e modernização do curso de Engenharia Química.

Aos meus amigos de graduação, por todos os momentos compartilhados em laboratórios e em reuniões dos mais diversos trabalhos.

A Prof. Dra. Simone Delezuk Inglez, por ter acreditado em mim no início da minha graduação, ter criado oportunidades para o meu desenvolvimento e também por ter me apresentado a Deborah Cristina Crominski da Silva Medeiros, orientadora de iniciação científica que se tornou amiga e me ensinou muito sobre o que é pesquisar e como desenvolver experimentos.

Aos colegas da SAEQ, da Quanttum Empresa Junior e do PET-EQ, por todos os momentos de construção, sempre acreditei que a graduação é igual para todos e que são os projetos que participamos que nos tornam únicos. Vocês me ajudaram a ser uma pessoa melhor e a estar mais preparado para aceitar novos desafios.

Aos colegas no laboratório de Sistemas Ciber-Físicos, por terem sido meus primeiros professores de construção, automação e controle de sistemas reais.

A todos que contribuíram de alguma forma para a realização deste trabalho. Muito obrigado!

Faça o teu melhor, na condição que você tem, enquanto você não tem condições melhores, para fazer melhor ainda! (MARIO SERGIO CORTELLA).

#### **RESUMO**

PIECHONTCOSKI, Fabiano. **CONTROLE DE TEMPERATURA E NÍVEL DE UM TANQUE POR MÉTODO PREDITIVO.** 2022. 74 f. Trabalho de Conclusão de Curso Bacharelado em Engenharia Química - Universidade Tecnológica Federal do Paraná. Ponta Grossa, 2022.

Neste trabalho foi realizado o controle de temperatura e nível de um tanque, presente em uma planta física de escala laboratorial, utilizando o modelo preditivo de controle. Para isso uma planta foi montada com sistemas de tanques e de resfriamento de água. Para implementar o controle pelo método proposto foi utilizado um código em Python, utilizando um computador para o processamento das informações em tempo real e de um microcontrolador para mudar os controles do sistema. Por fim as melhores condições encontradas via simulação, foram aplicadas no sistema real, sendo este capaz de responder às alterações de *setpoint* e à presença de distúrbios.

**Palavras-chave:** Sistema de Controle; Sistema físico; Controle Preditivo Baseado em Modelo; P*ython*.

## **ABSTRACT**

PIECHONTCOSKI, Fabiano. **TEMPERATURE AND LEVEL CONTROL OF A TANK BY PREDICTIVE METHOD.** 2022. 74 p. Work of Conclusion Course Graduation in Chemical Engeneering - Federal Technology University - Paraná. Ponta Grossa, 2022.

In this work the temperature and level control of a tank, present in a laboratory scale physical plant, was performed using the Model Predictive Control. For this, a plant was assembled with tank and water cooling systems. To implement the control by the proposed method a Python code was used, using a computer to process the information in real time and a microcontroller to change the system controls. Finally, the best conditions found by simulation were applied to the real system, which was able to respond to setpoint changes and in the presence of disturbances.

**Keywords:** Control system; Physical system; Model-Based Predictive Control; Python.

## **LISTA DE FIGURAS**

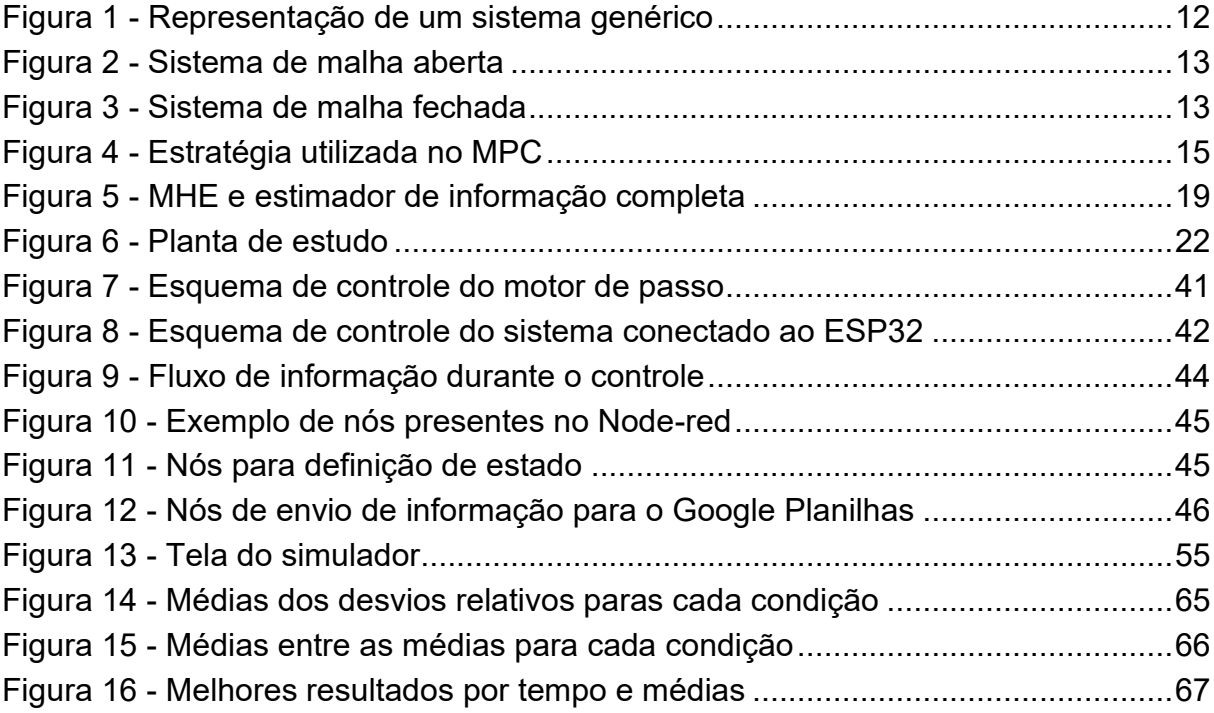

## **LISTA DE FOTOGRAFIAS**

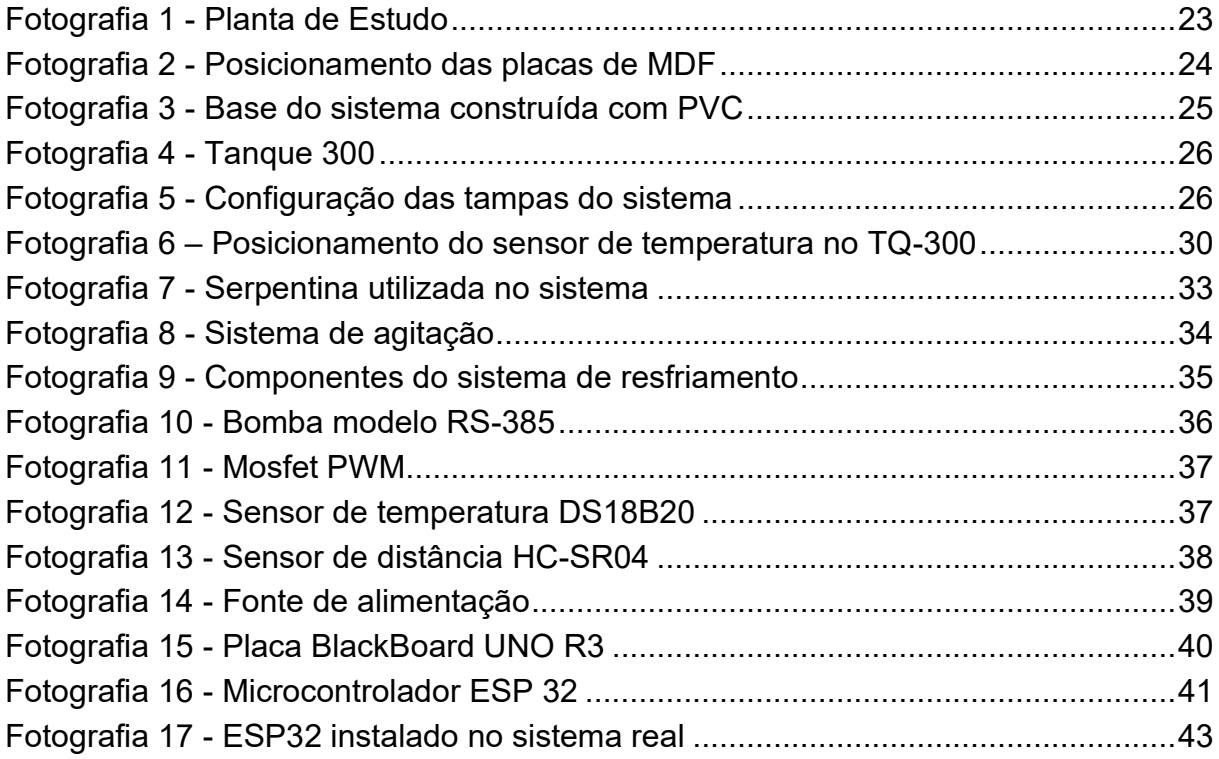

## **LISTA DE QUADROS**

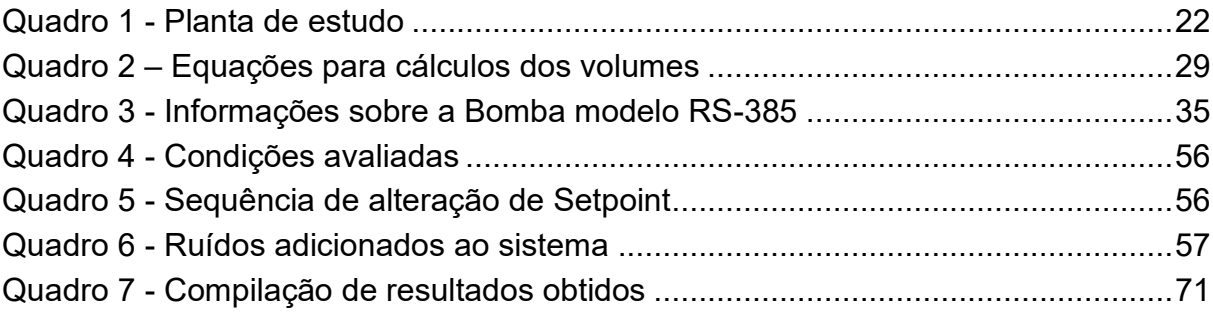

## **LISTA DE ABREVIATURAS, SIGLAS E ACRÔNIMOS**

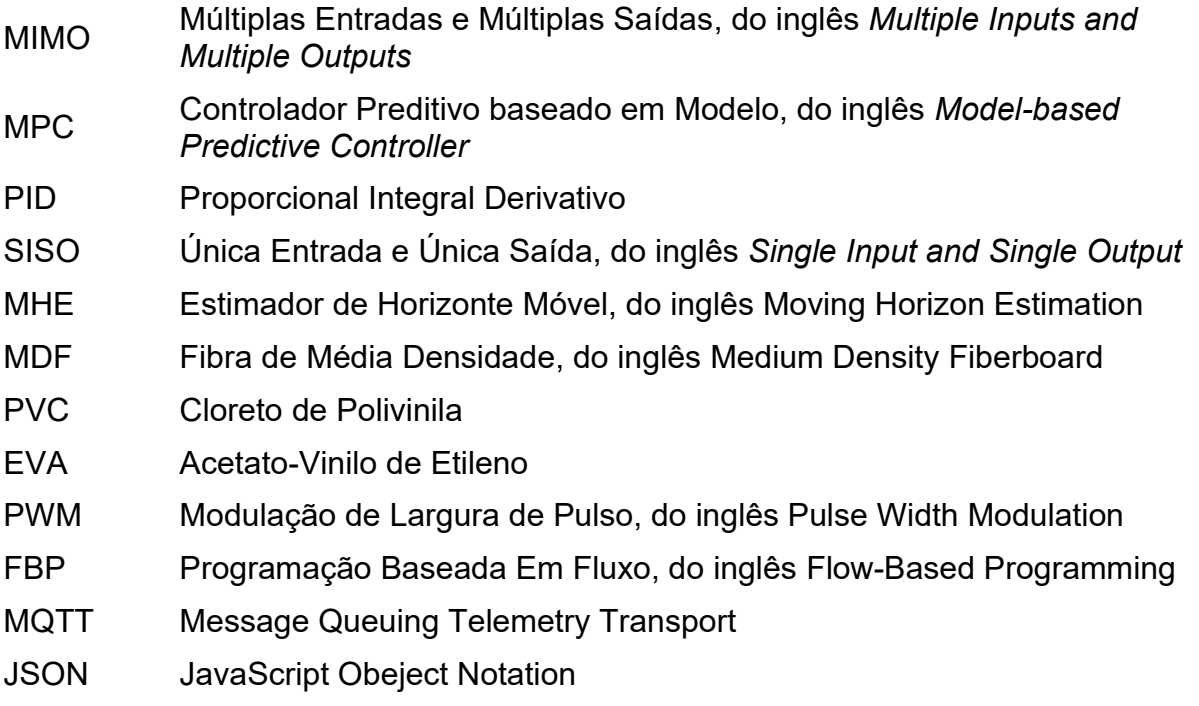

# **SUMÁRIO**

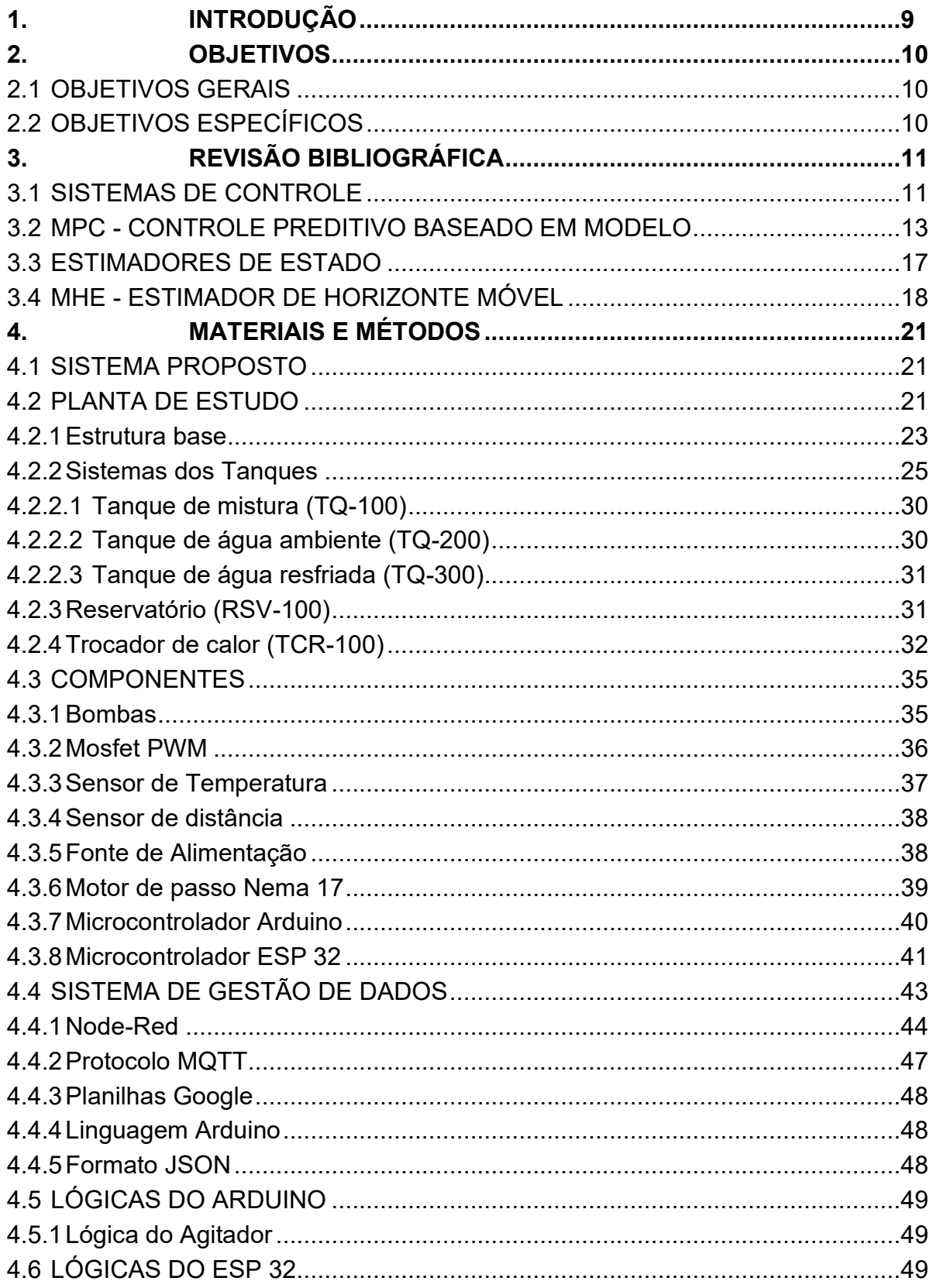

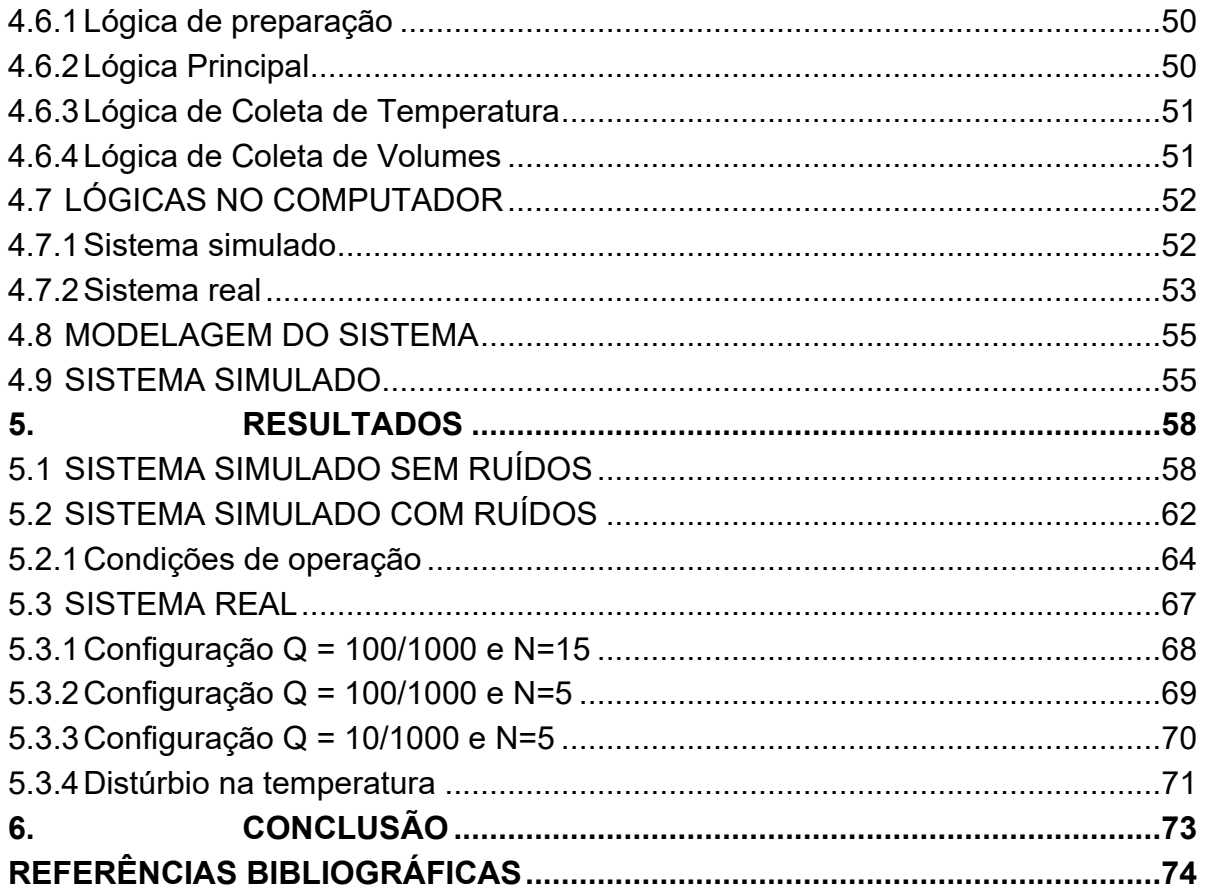

#### <span id="page-14-0"></span>**1.INTRODUÇÃO**

Em processos industriais, o controle automático de variáveis como temperatura, pressão, vazão, dentre outras, mostra-se como componente importante e intrínseco a esses processos. Desde o século XVIII, tem-se registro da utilização de controladores para manipulação das variáveis de processos. (OGATA, 2010)

Em sistemas de controle de malha fechada tem-se a comparação entre os valores dos parâmetros medidos na saída do sistema com os valores de referência (*setpoint*) das respectivas variáveis analisadas. Nesses sistemas, o controlador irá trabalhar de forma a minimizar as diferenças entre as variáveis medidas e os valores de referência, buscando manter o sistema operando de maneira estabilizada nos valores de referência estipulados. (OGATA, 2010)

Para muitos problemas reais, o sistema de controle mais simples e ainda o mais efetivo é o controlador proporcional-integral-derivativo (PID), que inicialmente aparenta ser facilmente sintonizado, mas que pode apresentar dificuldades na sintonização de sistemas reais, principalmente se estes presentam objetivos múltiplos ou conflitantes (ANG; CHONG; LI, 2005).

Sistemas que apresentam múltiplas entradas e múltiplas saídas (MIMO), diferem dos sistemas de única entrada e única saída (SISO) por apresentarem mais de uma variável interagindo com o sistema. Nos sistemas MIMO, normalmente, ao realizar alterações em uma variável de entrada, mais de uma variável de saída será impactada. Basicamente a diferença entre os dois está na presença de direções em sistemas MIMO, visto que este é equacionado com vetores e matrizes, enquanto os sistemas SISO utilizam de escalares (SKOGESTAD; POSTLETHWAITE, 2005).

Para controlar sistemas de múltiplas variáveis, o controle preditivo baseado em modelo (MPC) tem sido estudado tanto academicamente quanto industrialmente, e tem mostrado bons resultados. (PAN; WANG, 2012)

Neste trabalho tem-se um sistema que apresenta múltiplas entradas, as vazões das duas bombas controladas. Também apresenta múltiplas saídas, o nível e temperatura do tanque, que devem ser mantidas nos seus respectivos valores de *setpoint*.

Outra questão importante do sistema de estudo é a estimação dos distúrbios que afetam o sistema, visto que o equacionamento deles não ocorre facilmente. Para isso a utilização de estimadores de estado surge como uma solução para determinar e fornecer esses valores para o controlador.

Desta forma, visando controlar o sistema com múltiplas entradas e múltiplas saídas, foi utilizado um método de estimação de horizonte móvel, desenvolvido um controle preditivo baseado em modelo e implementado um algoritmo, capaz de controlar o sistema quando ocorrerem distúrbios, fazendo com que este retorne aos seus valores de *setpoint*.

### <span id="page-15-0"></span>**2.OBJETIVOS**

## <span id="page-15-1"></span>2.1 OBJETIVOS GERAIS

Controlar nível e temperatura de um sistema real utilizando controle preditivo baseado em modelo.

## <span id="page-15-2"></span>2.2 OBJETIVOS ESPECÍFICOS

- a) Construir um sistema de pequeno porte contendo variação de nível e temperatura;
- b) Elaborar uma infraestrutura para coleta, envio e armazenamento de dados do sistema;
- c) Adaptar um algoritmo de controle preditivo baseado em modelo na linguagem *Python* para controlar a planta;
- d) Validar o controle em ambiente simulado;
- e) Adicionar ruídos ao sistema simulado e encontrar as melhores configurações de controle para esse sistema;
- f) Aplicar as melhores condições de controle no sistema construído;
- g) Validar o controle implementado no sistema construído.

#### <span id="page-16-0"></span>**3.REVISÃO BIBLIOGRÁFICA**

#### <span id="page-16-1"></span>3.1 SISTEMAS DE CONTROLE

Para um melhor entendimento sobre o estudo dos sistemas de controle fazse necessário compreender algumas terminologias básicas deste campo de estudo, para isso Ogata (2010) define:

**Variável controlada.** Condição ou grandeza medida e controlada. Normalmente é a saída do sistema.

**Sinal de controle ou variável manipulada.** Condição ou grandeza manipulada pelo controlador, realizando alteração na variável controlada.

**Controlar.** Medição da variável controlada e pela alteração do sinal de controle modificar o valor da variável controlada, buscando corrigir ou limitar os desvios com relação a um valor desejado para essa variável.

**Processos.** Operação a ser controlada, como, por exemplo, processos químicos, econômicos, biológicos.

**Sistemas.** Combinação de componentes que conjuntamente atuam para que determinado objetivo seja atendido, não se restringindo apenas a componentes físicos.

**Distúrbios.** Sinal que atinge o sistema e acaba por alterar de maneira adversa o valor da variável controlada. Quando é gerado no interior do sistema ele é chamado *distúrbio interno* e quando tem uma origem do exterior do sistema, comportando-se como um sinal de entrada, é chamado então de *distúrbio externo.*

Corriou (2004) também fornece algumas importantes definições:

**Entradas.** Representa a influência do ambiente no processo, são variáveis que afetam o processo e modificam o seu entorno.

**Saídas.** Representam a influência do processo no ambiente, são variáveis relacionadas com o exterior do processo. Elas devem ser mantidas próximas aos seus valores de referência.

Corriou (2004) realiza uma separação das variáveis de entrada entre variáveis manipuladas e distúrbios. Também realiza a separação das variáveis de saídas entre variáveis mensuráveis e não mensuráveis. As mensuráveis têm a mesma definição da variável controlada fornecida por Ogata (2010), sendo essa monitorada a todo momento diretamente por um sensor. E as não mensuráveis como sendo aquelas que são estimadas utilizando de métodos indiretos ou secundários.

<span id="page-17-0"></span>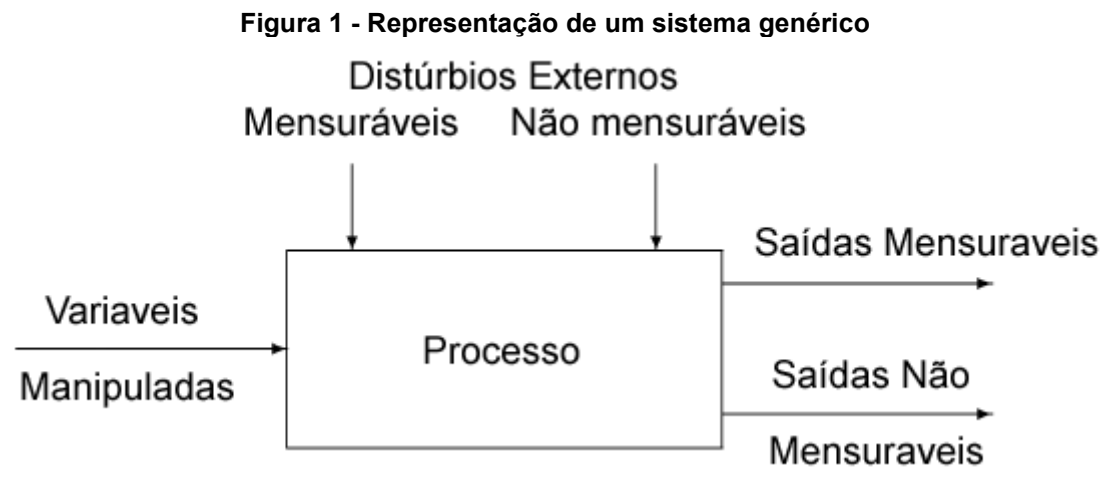

**Fonte: Adaptado de Corriou (2004)**

Na figura 1 tem-se uma exemplificação de como o sistema pode ser representado considerando a definição de Corriou (2004) que muito se assemelha a representação fornecida por Stephanopoulos (1984) para um processo químico.

Quando um sistema apresenta apenas uma entrada e uma saída este é chamado sistema SISO (*single-input single-output*). Quando o sistema apresenta múltiplas entradas e múltiplas saídas este é chamado MIMO (*multi-input multi-output*). Geralmente o número de entradas é maior que o de saídas. (CORRIOU, 2004).

Os sistemas de controle também são diferenciados quanto a configuração de suas malhas. Sistemas de controle de malha aberta utilizam de atuadores para manipular as variáveis controladas para os valores desejados sem realizar a retroação, ou seja, sem realizar a comparação entre o valor medido da variável controlada com o valor desejado. Já os sistemas de controle de malha fechada, também conhecidos como sistemas de controle com realimentação, utilizam da retroação. As figuras 2 e 3 representam estes tipos de sistemas. (DORF, BISHOP 2001) (OGATA, 2010)

<span id="page-18-0"></span>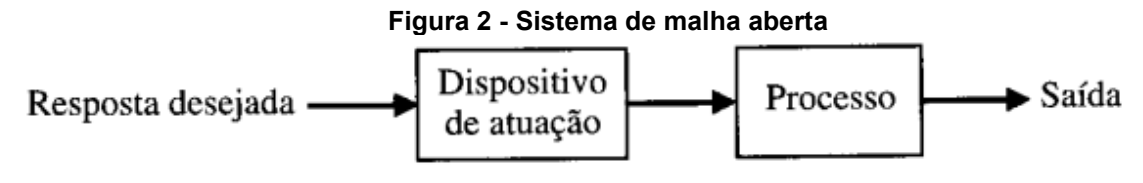

**Fonte: Dorf e Bishop (2001)**

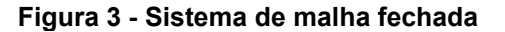

<span id="page-18-1"></span>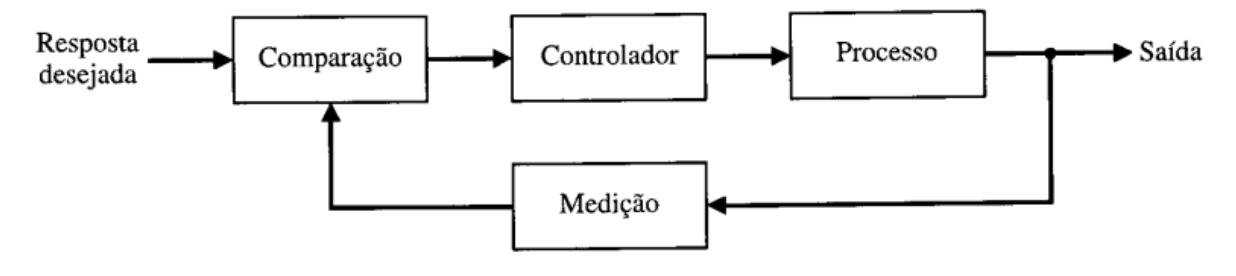

**Fonte: Dorf e Bishop (2001)**

O controle de processos em plantas químicas mostra-se necessário para se garantir objetivos como a segurança na operação, o atendimento das especificações do produto e das regulamentações ambientais, considerando as limitações dos equipamentos e para obter o maior valor no produto com o menor custo de processo. Controlar é realizar intervenções no processo utilizando de atuadores para alterar o sistema, afim de atingir os objetivos do processo. (STEPHANOPOULOS, 1984)

A teoria clássica do controle que utiliza controladores proporcionais integrais derivativos (PID) sintonizados pelos métodos dos lugares das raízes e de respostas em frequência, em geral apresenta resultados de controle que são aceitáveis, mas que não são ótimos, isso ainda trabalhando com sistemas de uma única entrada e saída. O trabalho com sistemas mais complexos, com múltiplas entradas e múltiplas saídas (MIMO), foi possível a partir da disponibilidade de computadores digitais, que viabilizaram a realização de análises diretamente no domínio do tempo. (OGATA, 2010)

## <span id="page-18-2"></span>3.2 MPC - CONTROLE PREDITIVO BASEADO EM MODELO

Os avanços tecnológicos recentes que reduzem os custos e aumentam o desempenho de computadores, sensores e comunicadores, tornam possível a aplicação de métodos de controle que requerem uma grande capacidade computacional. Um dos métodos que se tornou viável devido a esses avanços é o controlador preditivo baseado em modelo (MPC, *Model-based Predictive Controller*), que requer grande quantidade de processamento de dados em tempo real. (RAKOVIC; LEVINE,2019)

Como descrito por Camacho e Bordons (2007), o MPC não é uma única estratégia de controle, mas sim uma ampla gama de métodos que fazem uso explícito do modelo do processo, para a obtenção do sinal de controle, pela minimização de uma função objetivo.

Em um MPC simples, um algoritmo resolve um problema de controle ótimo, de tempo finito, em malha aberta, iniciando em  $K = 0$ , momento inicial onde  $x(K) = x(0)$ = x é conhecido. A solução fornecida pelo algoritmo, **uotm(x,N),** é uma sequência de controles ótimos dentro do intervalo de predição, que parte do estado inicial do sistema onde  $K = 0$  e encerra no momento onde  $K = N$ .

Em conjunto com esta sequência de controles ótimos, que deve ser aplicada ao sistema, é gerada uma sequência predita de estados para o sistema controlado, ou seja, uma previsão de como o sistema irá se comportar com a aplicação dos controles em cada tempo até K = N, com base no modelo conhecido do sistema.

$$
\boldsymbol{u}_{\text{otm}(x,N)} = \{u_{\text{otm}(x,N)}(0), u_{\text{otm}(x,N)}(1), u_{\text{otm}(x,N)}(2), \dots, u_{\text{otm}(x,N)}(N-1)\}
$$
(1)

Após encontrada a sequência ótima para o horizonte de tamanho N, o primeiro controle da sequência ( $U_{\text{otm}(x,N)}(0)$ ) é aplicado ao sistema, resultando no estado  $x(1)$ que pode ser ou não ser igual ao valor predito xotm(1). Esse estado se torna o estado inicial do sistema e o algoritmo realiza novamente a resolução do problema de controle ótimo com o novo estado inicial. Esse processo se repete a cada tempo discreto do sistema, sempre buscando minimizar a função objetivo respeitando as restrições do sistema.

<span id="page-20-0"></span>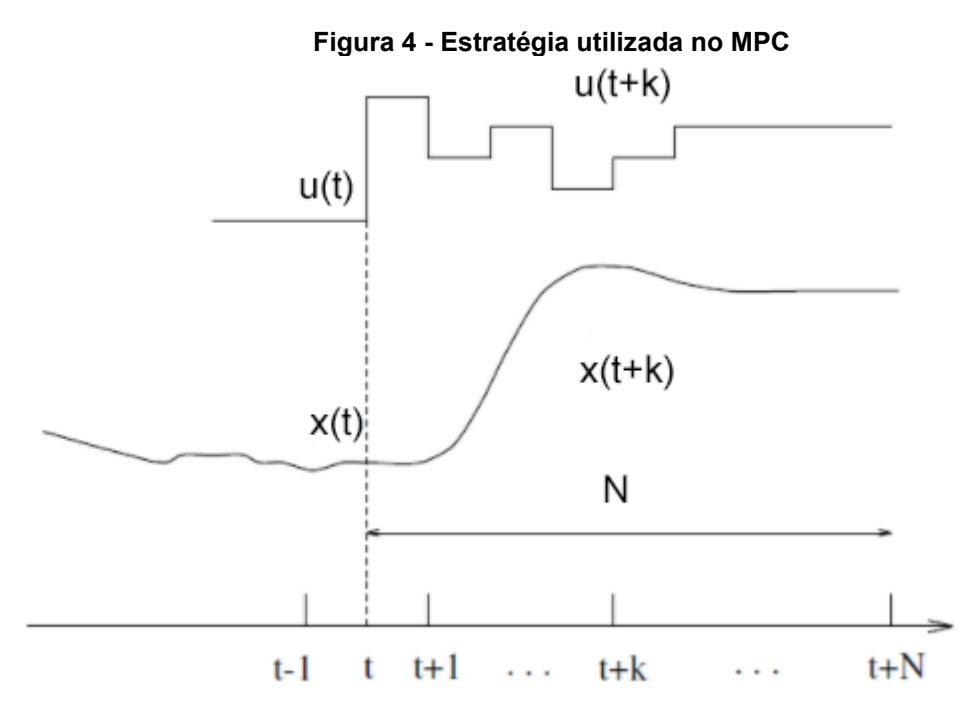

**Fonte: adaptado de Camacho e Bordons (2007)**

A figura 4 representa a estratégia utilizada no MPC, onde "t" é o tempo discreto. Nessa representação os valores que antecedem o tempo "t" representam o que já aconteceu no sistema, o seu passado, e os valores após o tempo "t" representam o futuro que está sendo predito no instante "t". O horizonte de predição é representado como "N", significando que o MPC está observando até N instantes a frente do instante atual, solucionando a função objetivo considerando a predição partindo do tempo "t" e indo até o tempo "t+N".

Nesse caso u(t) é o controle aplicado no tempo "t" e u(t+k) é o controle previsto para ser aplicado no sistema no instante "t+k", sendo uma saída da solução da função objetivo. Ainda na figura 4, temos a representação do estado do sistema pela variável "x", que no instante "t" trata do estado atual do sistema e que no instante "t+k" demostra o estado do sistema nesse instante, como uma consequência do estado anterior e do controle aplicado no sistema. A representação da saída do sistema é dada pela variável y. Sendo expresso com uma abordagem em tempo discreto nas equações (2) e (3).

$$
x(t+1) = Ax(t) + Bu(t)
$$
 (2)

$$
y(t) = Cx(t) \tag{3}
$$

Para simplificar a representação, Rawlings, Mayne e Diehl (2020) escrevem da seguinte maneira as mesmas equações:

$$
x^+ = Ax + Bu \tag{4}
$$

$$
y = Cx \tag{5}
$$

Onde A ∈ ℝnxn é a matriz de transição de estado, B ∈ ℝnxm é a matriz de entrada e  $C \in \mathbb{R}^{p\times n}$  é a matriz de saída.

A maioria dos sistemas físicos apresentam limitações quanto as variáreis manipuladas e quanto ao estado do sistema. Para incluir essas restrições são utilizadas inequações lineares, que expressam que a variável deve operar dentro de uma amplitude:

$$
\underline{u} \le u(t) \le \overline{u} \tag{6}
$$

$$
\underline{x} \le x(t) \le \overline{x} \tag{7}
$$

Para alguns processos é conveniente limitar a taxa de variação das entradas, de modo que:

$$
\underline{\Delta} \le u(t) - u(t-1) \le \overline{\Delta} \tag{8}
$$

Rawlings, Mayne e Diehl (2020) mostram que para gerar a sequência de controles (**u**) a serem aplicados no sistema, é definida uma função objetivo *V(.)* para mensurar o desvio de trajetória de x(t) e u(t) pela soma dos quadrados ponderados:

$$
V(x(0), u) = \frac{1}{2} \sum_{k=0}^{N-1} [x(k)'Qx(k) + u(k)'Ru(k)] + \frac{1}{2}x(N)'P_f x(N)
$$
(9)

Sujeito a:

$$
x^+ = Ax + Bu \tag{10}
$$

Onde as matrizes Q e R são os parâmetros de sintonia que penalizam o desvio da trajetória da entrada e do controlador, respectivamente. E  $P_f$  é a matriz utilizada para o último termo, que não conta com a presença do termo do controle, pois é o estado final do sistema, não sendo este controlado.

A expressão presente na equação (9) trabalha com a soma de cada estado e cada controle realizado no sistema desde o início. Para exemplificar pode-se imaginar um sistema com as condições iniciais conhecidas (x0=x) e que existem várias sequências de controles que podem ser aplicadas (u0, u1, u2, …). Para cada sequência escolhida existirá um valor para a função objetivo. No MPC o objetivo é encontrar a sequência de controles que irá gerar a função objetivo que apresenta o menor valor, considerando as restrições existentes no sistema. Por tanto busca-se:

$$
Min(V(x(0),\boldsymbol{u})) \tag{11}
$$

A minimização da função objetivo ocorre para cada tempo discreto e de modo online, ou seja, é calculada em tempo real. Esses processamentos matemáticos precisam ser realizados rapidamente, para que o tempo de resposta seja baixo, para isso é necessário um dispositivo com boas características de processamento e uma codificação otimizada.

## <span id="page-22-0"></span>3.3 ESTIMADORES DE ESTADO

Como descrito por Tonel (2008), muito processos reais apresentam dificuldades na determinação de algumas variáveis relevantes para o controle dos seus sistemas. Frente a isso a utilização de estimadores de estados surge como uma ferramenta para auxiliar no controle desses sistemas.

Os estimadores de estado são capazes de estimar valores de variáveis não mensuráveis e de minimizar os impactos dos ruídos de modelo e de processo com base nos valores de estados anteriores.

Os ruídos de modelo são aqueles que afetam o controle do sistema devido a não idealidade das equações ou modelagens que descrevem o sistema. Estes são representados por w equação (12):

$$
x^+ = Ax + Bu + w \tag{12}
$$

Os ruídos de processo são aqueles intrínsecos ao instrumento de medição, visto que cada equipamento apresenta um erro ao mensurar os estados do sistema. Sendo estes erros representados por v na equação (13):

$$
y = Cx + v \tag{13}
$$

Observa-se que em ambas as equações os ruídos surgem como uma adição aos valores descritos nas equações (4) e (5), ou seja, são descritos como algo a mais que está presente no sistema.

Rawlings, Mayne e Diehl (2020) mostram que os estimadores de informação completa são os que entregam as melhores propriedades em termos de estabilidade e de otimidade, entretanto eles apresentam um peso computacional que os torna inviáveis, a não ser para os casos mais simples.

Isso ocorre, pois estes estimadores de informação completa utilizam de todos os dados históricos do sistema. Quanto mais informação sobre o comportamento do sistema melhor será a estimação, quando busca-se trabalhar com o máximo de informação, mas mantendo possível o cálculo computacional em tempo real encontrase o design do estimador de horizonte móvel (MHE).

## <span id="page-23-0"></span>3.4 MHE - ESTIMADOR DE HORIZONTE MÓVEL

A figura 5 exemplifica o funcionamento do MHE comparado ao estimador de informação completa. O MHE opera utilizado apenas dos N valores mais recentes de estado, enquanto o outro utiliza de todos os valores para realizar a estimação.

<span id="page-24-0"></span>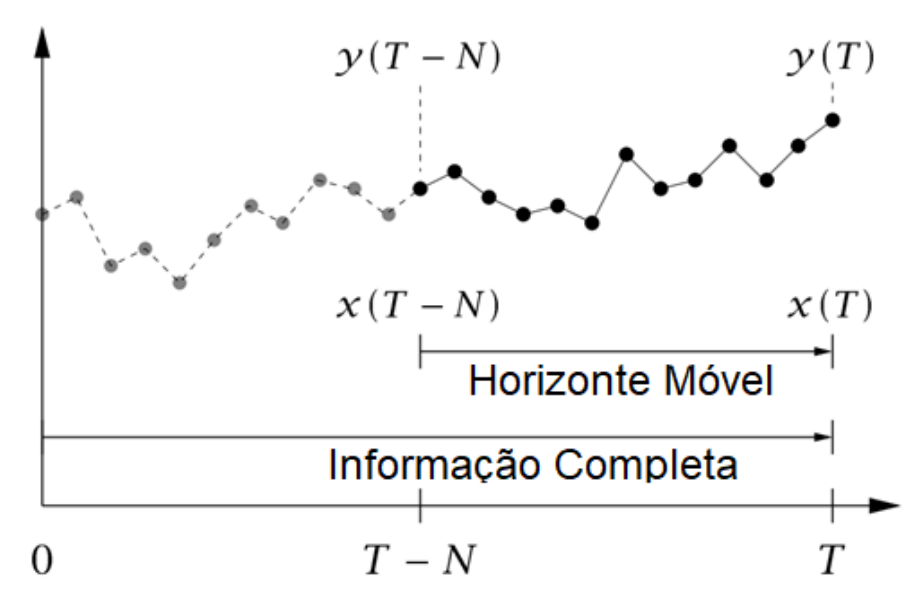

**Figura 5 - MHE e estimador de informação completa**

**Fonte: Adaptado de Rawlings, Mayne e Diehl (2020)**

Segundo Rawlings, Mayne e Diehl (2020), em uma formatação simples o MHE pode ser entendido pelo seguinte problema de mínimos quadrados:

$$
Min\left(\hat{V}_T(\mathbf{x}_N(T))\right) \tag{14}
$$

Onde a função objetivo é dada por:

$$
\hat{V}_T(\mathbf{x}_N(T)) = \frac{1}{2} \sum_{k=T-N}^{T-1} [w(k)'Qw(k)] + \sum_{k=T-N}^{T} [v(k)'Rv(k)] \tag{15}
$$

Sendo w e v os ruídos descritos em (12) e (13).

Q e R podem ser vistas como matrizes de penalização, sendo que, quando é esperado um pequeno erro na predição do modelo, valores maiores de R são vistos quando comparados com os valores da matriz Q.

Uma grande vantagem do MHE quando comparado a outros estimadores, é a possibilidade de trabalhar com os limites dos estados, como, por exemplo, determinar que um tanque terá um volume entre 0 e 4 litros. Esse fator melhora os resultados do estimador por não tornar possíveis as soluções que consideram esses estados, como mostrados por Rawlings, Mayne e Diehl (2020).

#### <span id="page-26-0"></span>**4.MATERIAIS E MÉTODOS**

#### <span id="page-26-1"></span>4.1 SISTEMA PROPOSTO

Para a aplicação dos conceitos revisados foi proposta a implementação de um controle MPC em conjunto com o MHE, para controlar o nível e a temperatura em uma planta de escala reduzida.

O controle dos estados é o objetivo deste trabalho, porém para que ele fosse alcançado foi necessário elaborar e implementar tanto estruturas físicas quanto digitais.

A estrutura física deste trabalho é composta pela base do sistema, os tanques, sensores de nível e temperatura, as bombas, serpentinas, mosfets de PWM, fontes e controladores. Ou seja, todos os componentes que fisicamente constituem o sistema e que precisaram ser posicionados, instalados e calibrados, para que pudessem sustentar, mensurar ou modificar os estados do sistema.

Já a estrutura digital do trabalho compreende os componentes que recebem, processam e enviam dados para o sistema físico. Esses componentes são o código de controle, o código de coleta, o processamento e envio de dados, o protocolo de comunicação MQTT, o Node-Red e as Planilhas Google.

Nas próximas seções, tanto a estrutura física quanto a digital são detalhadas, visando demonstrar as técnicas utilizadas e como cada uma foi posicionada para que dessa pluralidade, suas características fossem somadas para uma melhor entrega.

## <span id="page-26-2"></span>4.2 PLANTA DE ESTUDO

Para o desenvolvimento deste trabalho, visando a realização dos experimentos, foi elaborada uma planta contendo três tanques, sendo um deles o tanque principal onde deverão ser preservadas as condições de nível e temperatura. A figura 6 mostra um esquema da planta.

<span id="page-27-0"></span>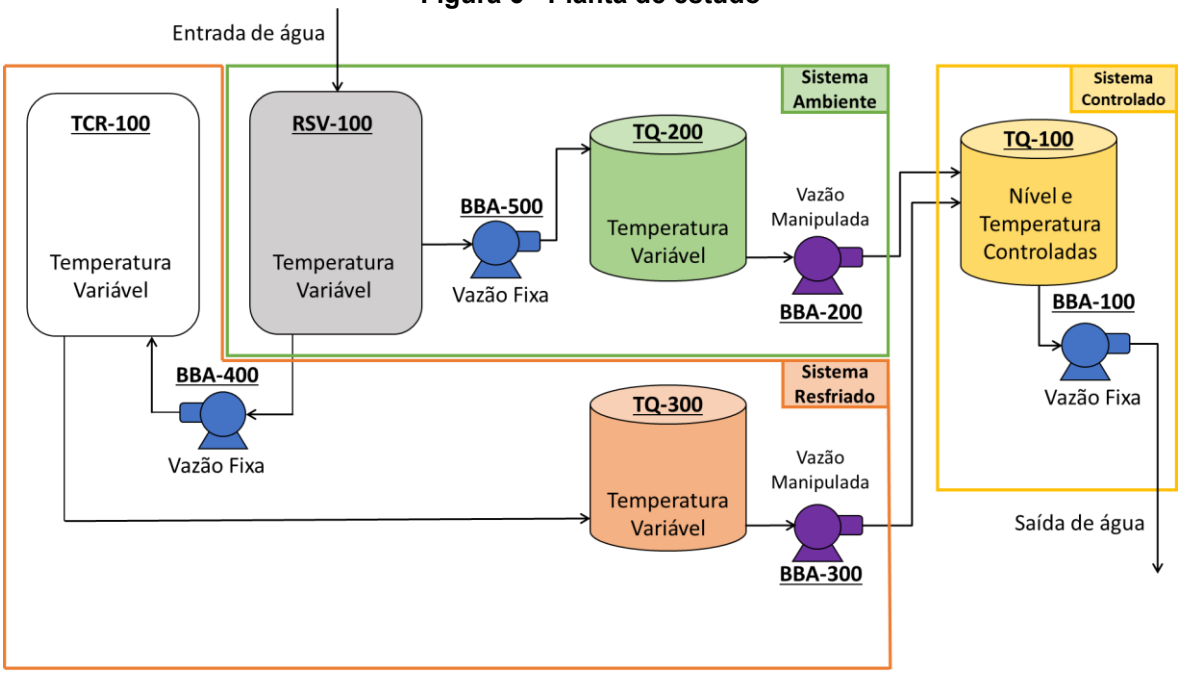

**Fonte: Autoria própria (2022)**

Seus sistemas estão enumerados e descritos no quadro 1.

<span id="page-27-1"></span>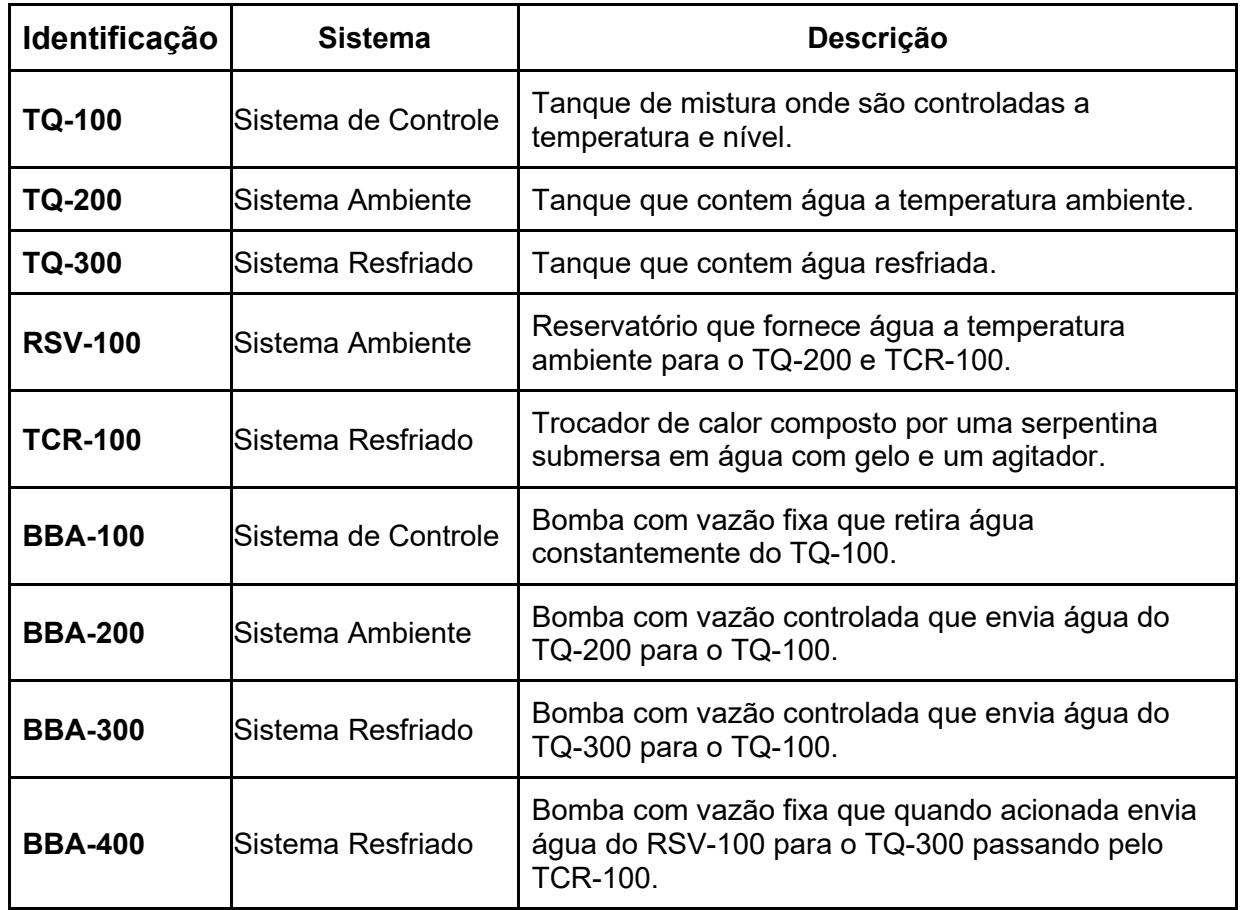

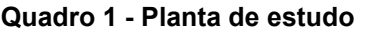

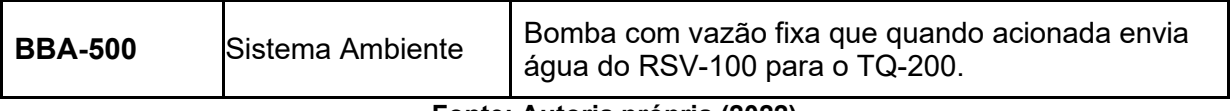

**Fonte: Autoria própria (2022)**

A fotografia 1 mostra como a planta está disposta fisicamente.

<span id="page-28-0"></span>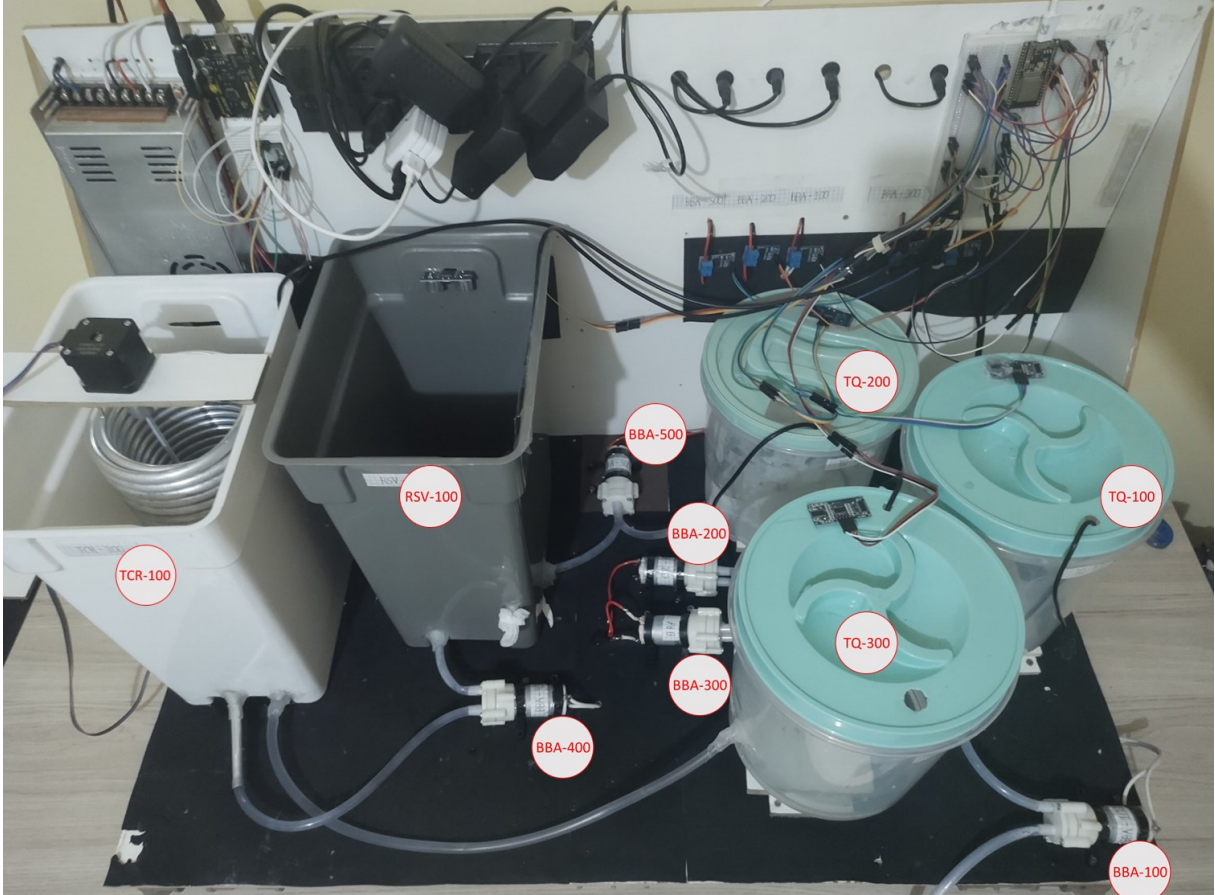

**Fotografia 1 - Planta de Estudo**

**Fonte: Autoria própria (2022)**

#### <span id="page-28-1"></span>4.2.1*Estrutura base*

O primeiro passo para a construção do sistema foi a ideação de uma estrutura que fosse capaz de sustentar todo o sistema de tanques, sensores, etc. Para isso buscou-se um material que permitisse a realização de furos para a fixação dos componentes, bem como para a passagem de fiações. Para isso optou-se pela

utilização de placas de fibra de média densidade (MDF) de 7 mm de espessura com revestimento laminado branco.

Foram utilizadas duas placas de 90 centímetros por 50 centímetros e uma placa de 50 centímetros por 25 centímetros. A placa menor foi cortada na diagonal, gerando duas placas com formato de um triangulo reto com catetos de 50 centímetros e 25 centímetros.

<span id="page-29-0"></span>As chapas maiores foram posicionadas unindo as laterais de 90 centímetros, formando um ângulo de 90º entre elas. As chapas triangulares foram utilizadas para dar sustentação as placas maiores. A fotografia 2 mostra como foram posicionadas as placas.

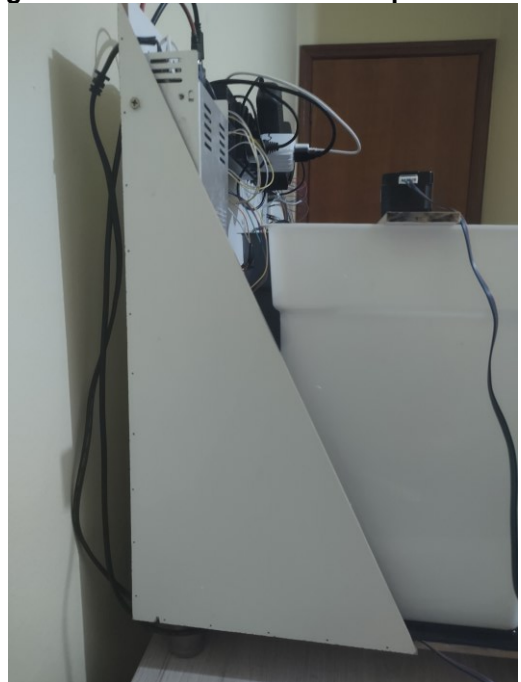

**Fotografia 2 - Posicionamento das placas de MDF**

**Fonte: Autoria própria (2022)**

A imagem também mostra a presença dos pregos sem cabeça 6x7, com medidas de 1 mm de diâmetro e 16,8 mm de comprimento, que foram utilizados em conjunto com a cola adesiva instantânea para realizar a fixação das placas.

Buscando garantir a passagem dos fios pela parte inferior do sistema, pelo "piso" do sistema, foi construída uma estrutura utilizando tubos de cloreto de polivinila (PVC). A fotografia 3 mostra como foi instalada a estrutura e como ela permite que facilmente a fiação seja instalada abaixo do sistema.

<span id="page-30-0"></span>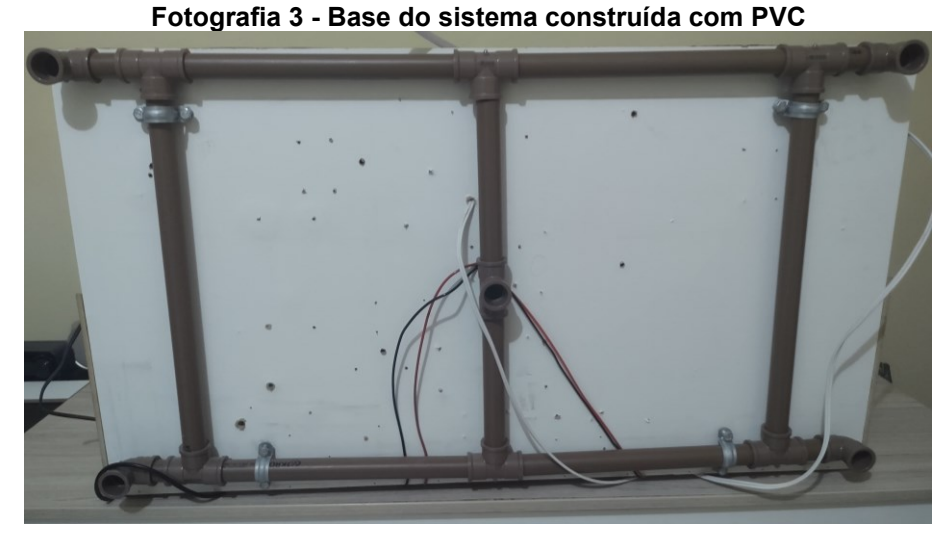

**Fonte: Autoria própria (2022)**

Para proteger a base do sistema de respingos e derrames de água, foram instaladas folhas de acetato-vinilo de etileno (EVA) sobre o MDF da base. Para realizar a fixação foi utilizada a cola quente.

## <span id="page-30-1"></span>4.2.2*Sistemas dos Tanques*

Os tanques utilizados na planta são recipientes de plástico transparente, que possuem uma tampa verde em sua parte superior. Eles estão dispostos sobre uma base de MDF para que seu fundo seja elevado facilitando as conexões com as mangueiras de transporte.

A fotografia 4 apresenta uma visão do TQ-300, exemplificando a montagem realizada nos tanques da planta.

<span id="page-31-0"></span>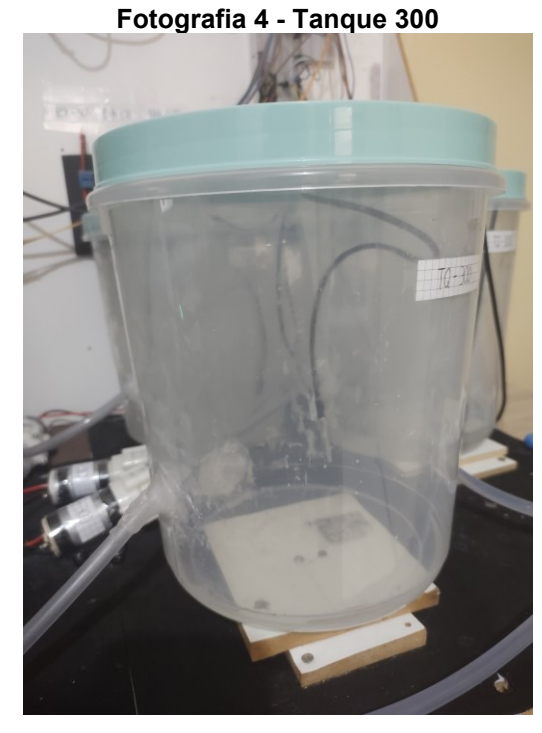

**Fonte: Autoria própria (2022)**

<span id="page-31-1"></span>Nas tampas ficam localizados os sensores ultrassônicos de distância HC-SR04, que são utilizados para determinar o volume do tanque. A fotografia 5 mostra a configuração presente na tampa dos tanques.

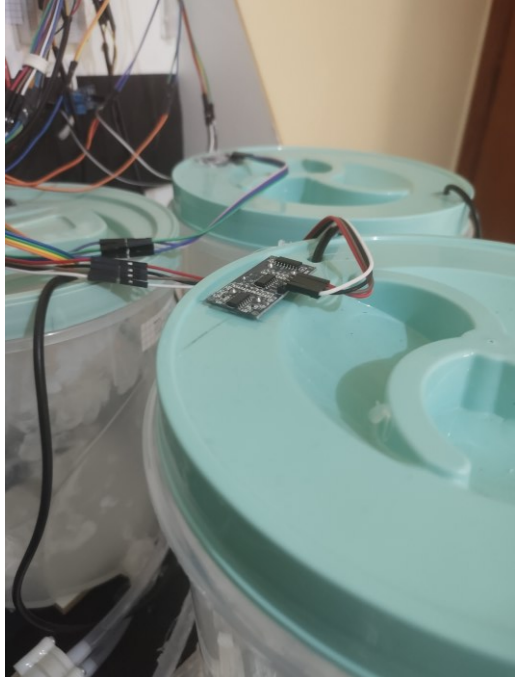

## **Fotografia 5 - Configuração das tampas do sistema**

**Fonte: Autoria própria (2022)**

A determinação do volume a partir da altura medida pelo sensor foi obtida por meios empíricos, visto que a presença de curvatura na parede lateral do tanque e a sua borda inferior arredonda, dificultam a modelagem por fórmulas, como a de volume de cilindros.

Para obter a correlação Distância x Volume foi realizado o seguinte procedimento para todos os tanques.

- a) O tanque foi posicionado sobre uma balança;
- b) A balança foi zerada;
- c) A distância foi medida 10 vezes pelo sensor
- d) A média dos valores foi correlacionado com o volume presente no tanque;
- e) Uma quantidade de água foi adicionada ao tanque, o volume adicionado foi obtido pela massa fornecida pela balança, considerando 1 grama = 1 mL;
- f) Os passos c, d, e, foram repetidos até que o tanque estivesse com um volume próximo a 3 L.

Ao fim foram gerados os gráficos 1, 2 e 3 que demonstram a correlação entre distância e volume, bem como a regressão linear e o coeficiente de correlação para cada um dos tanques. Como os Coeficientes de correlação apresentaram valores próximos a 1, a regressão linear descreve bem os dados.

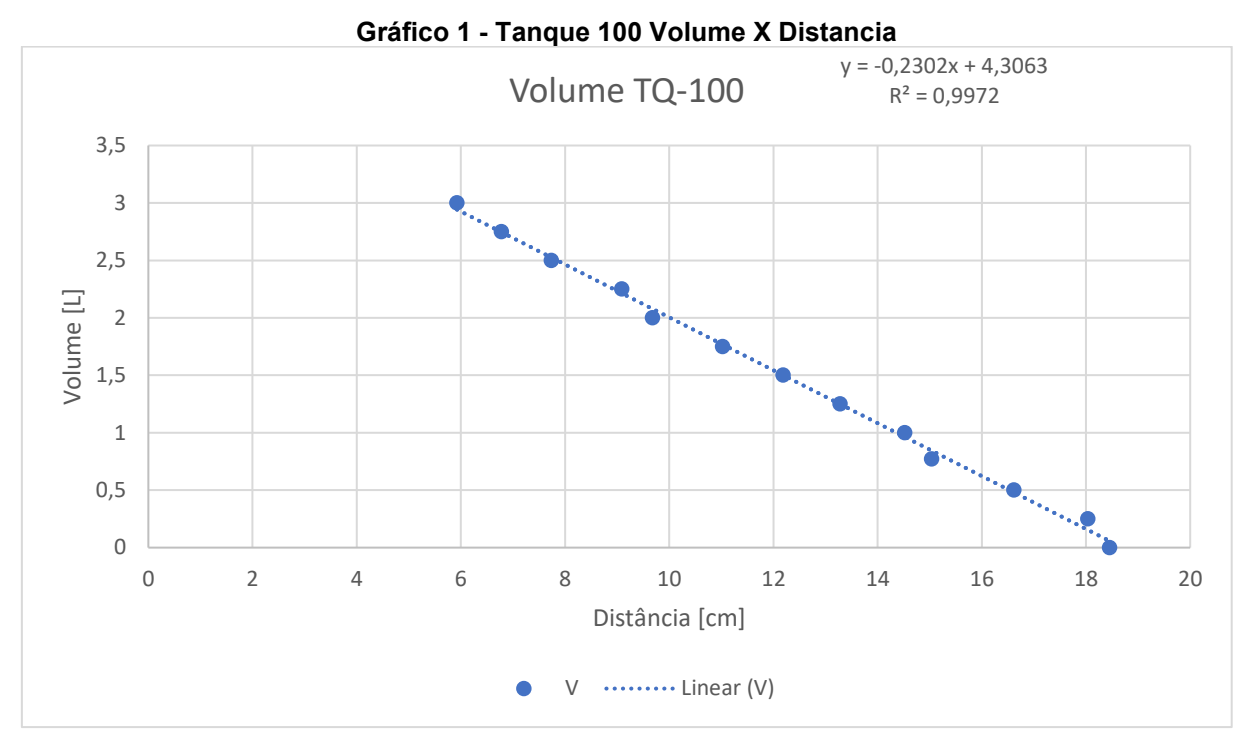

**Fonte: Autoria própria (2022)**

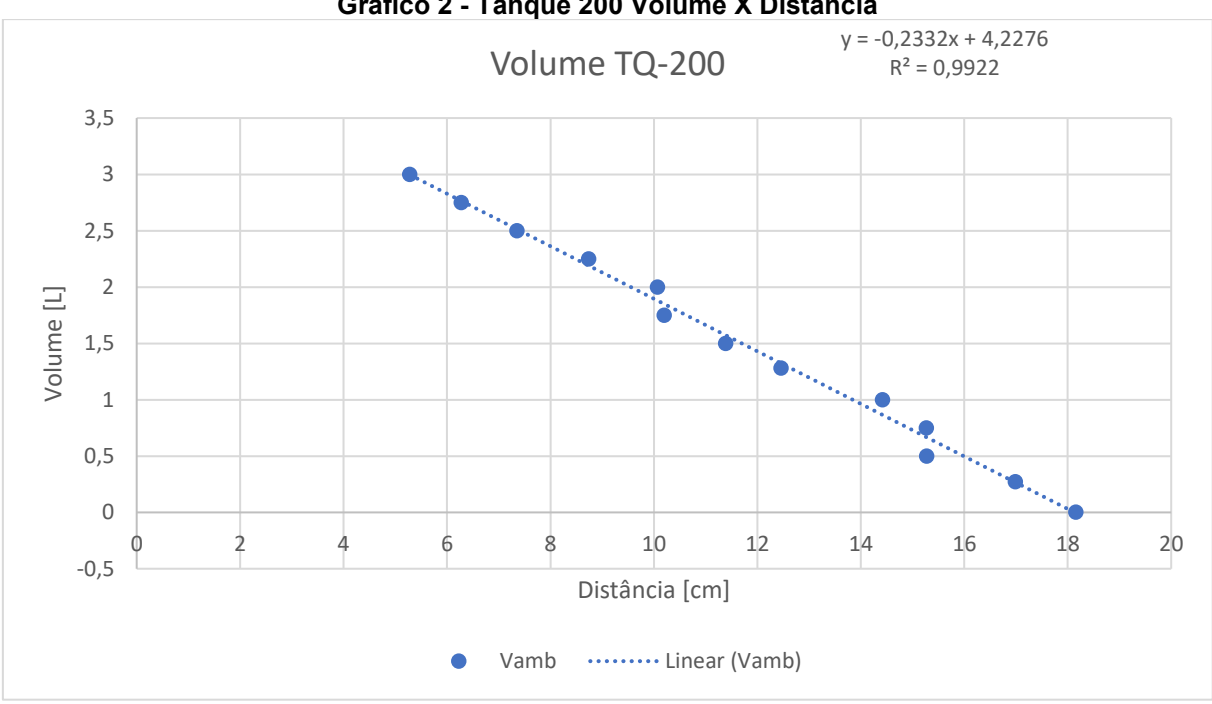

**Gráfico 2 - Tanque 200 Volume X Distancia**

**Fonte: Autoria própria (2022)**

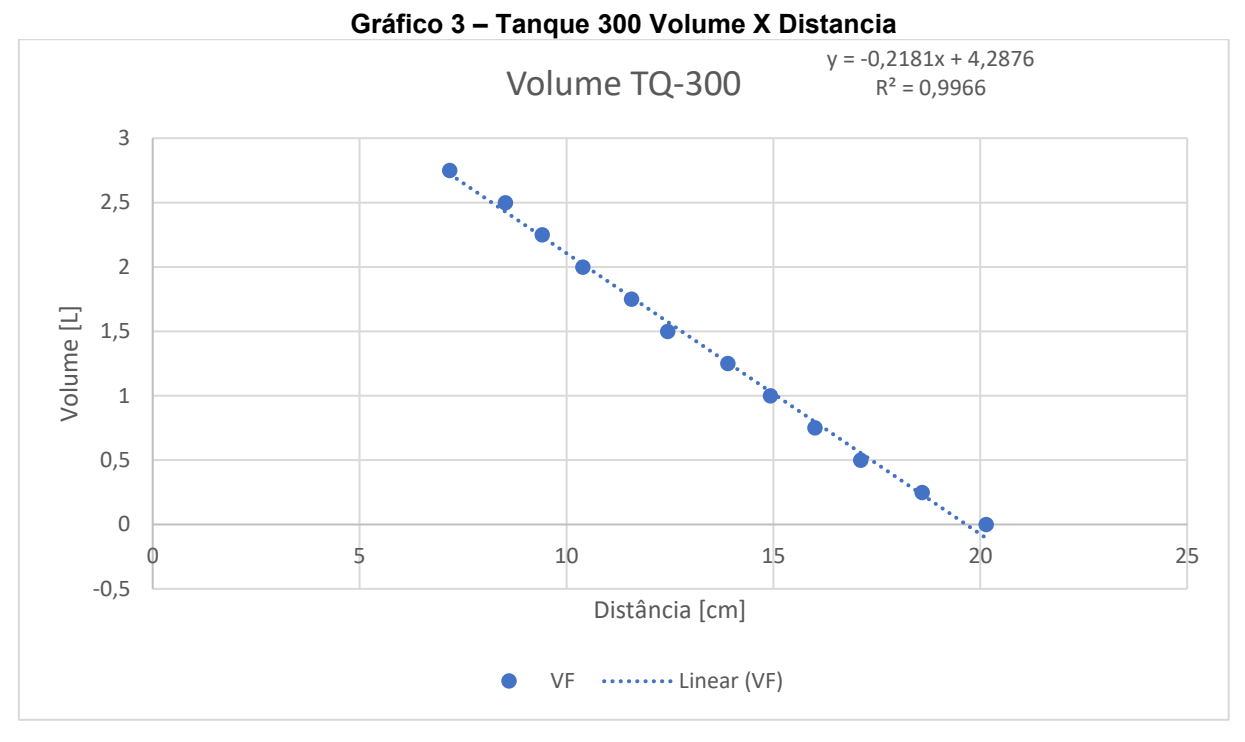

**Fonte: Autoria própria (2022)**

A quadro 2 apresenta as fórmulas utilizadas para calcular os volumes de cada tanque.

<span id="page-34-0"></span>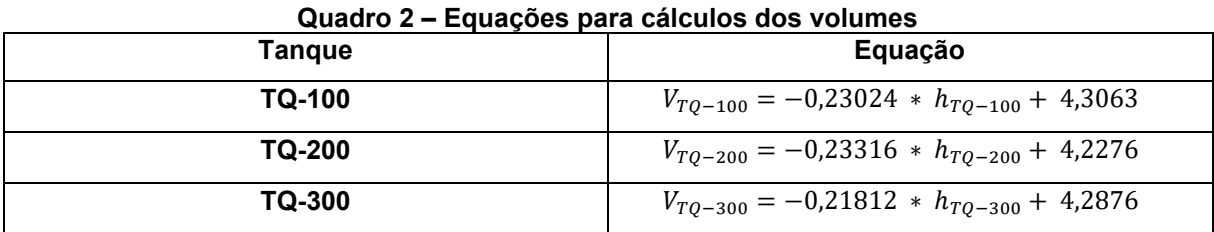

**Fonte: Autoria própria (2022)**

Todos os tanques contam com os sensores de temperatura, que realizam a medição da temperatura de cada tanque. A fotografia 6 mostra o posicionamento do sensor de temperatura no TQ-300. Em todos os tanques, o sensor foi posicionado próximo ao ponto onde a água é coletada para ser enviada para o próximo tanque, deste modo, busca-se medir a temperatura da água na saída do tanque.

<span id="page-35-0"></span>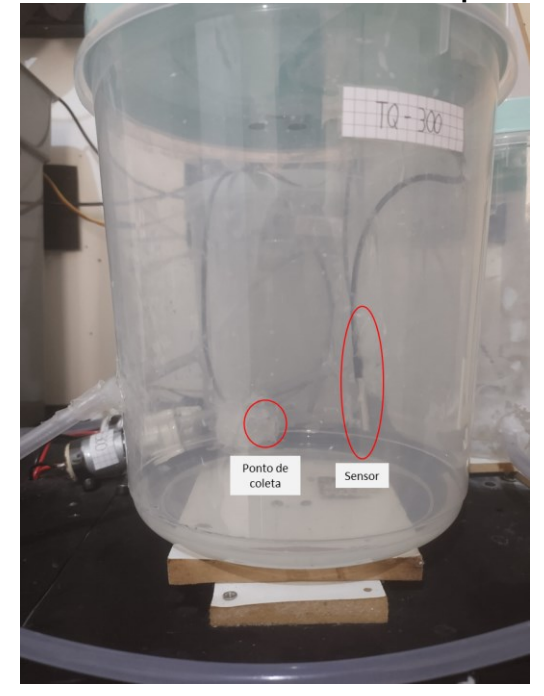

**Fotografia 6 – Posicionamento do sensor de temperatura no TQ-300**

**Fonte: Autoria própria (2022)**

#### <span id="page-35-1"></span>4.2.2.1 **Tanque de mistura (TQ-100)**

O tanque 100 é o foco desse trabalho, onde ocorre a mistura das correntes, e pretende-se manter o nível e a temperatura controladas. Este tanque é um recipiente de plástico, com volume de aproximadamente 4 L, onde foram realizadas três perfurações para conectar três mangueiras, duas delas injetam e uma retira a água do recipiente. Pela primeira mangueira é realizada a entrada de água a temperatura ambiente, proveniente do TQ 200. Pela segunda mangueira é realizada a entrada da água proveniente do TQ-300 que contem água resfriada. E pela terceira mangueira é realizada a retirada de água do tanque, sendo essa destinada para o RSV-100. Este tanque conta com sensor de nível e temperatura como já descrito.

#### <span id="page-35-2"></span>4.2.2.2 **Tanque de água ambiente (TQ-200)**

O tanque de água ambiente é um recipiente de plástico, com volume de aproximadamente 4 L, sua função é estocar a água à temperatura ambiente para que possa ser prontamente adicionada ao TQ-100. Esse tanque possui dois furos, um para
recebimento de água proveniente do RSV-100 e outro para o envio para o TQ-100. Este tanque conta com sensor de nível e temperatura como já descrito.

Quando o controle está ativado, uma lógica aciona a bomba de recebimento caso o nível esteja abaixo de 2,5 L e desliga a bomba caso o nível esteja acima de 3 L. Desse modo é garantido que o tanque terá água para realizar o envio e que o tanque não irá transbordar.

# 4.2.2.3 **Tanque de água resfriada (TQ-300)**

O Tanque de água resfriada é um recipiente de plástico, com volume aproximado de 4L, sua função é estocar a água resfriada para que ela possa ser prontamente adicionada ao TQ-100. Este tanque possui dois furos, um para recebimento de água proveniente do TCR-100 e outro para o envio para o TQ-100. Este tanque conta com sensor de nível e temperatura como já descrito.

Quando o controle está ativado, uma lógica liga a bomba de recebimento caso o nível esteja abaixo de 2,5 L e desliga a bomba caso o nível esteja acima de 3 L. Desse modo é garantido que o tanque terá água para realizar o envio e que o tanque não irá transbordar.

Este tanque não possui um sistema de isolamento e, portanto, troca calor diretamente com o ambiente, que se torna uma das fontes de distúrbio interno do sistema estudado.

### 4.2.3 *Reservatório (RSV-100)*

O reservatório é um recipiente de plástico cinza, com volume aproximado de 7 L, sua função é de fornecer água a temperatura ambiente para todos os sistemas, sendo o único ponto de abastecimento de água externa.

O reservatório possui dois furos, um para o envio de água para o TQ-200 e um para o envio de água para o TCR-100. O reservatório também conta com sensor de nível e temperatura.

O nível deste reservatório também foi obtido utilizando o procedimento descrito para os tanques do sistema. Ao fim do procedimento foi gerado o gráfico 4.

Para o cálculo do volume do reservatório foi utilizada a equação (12):

$$
V_{RSV-100} = -0.27726 * h_{RSV-100} + 7.6441 \tag{12}
$$

Que foi fornecida pela regressão linear dos dados coletados, que apresentou um coeficiente de correlação linear de 0,9842. O volume desse reservatório é utilizado apenas para uma melhor visualização do estado do sistema, porém não é utilizado em nenhum momento para controle do sistema.

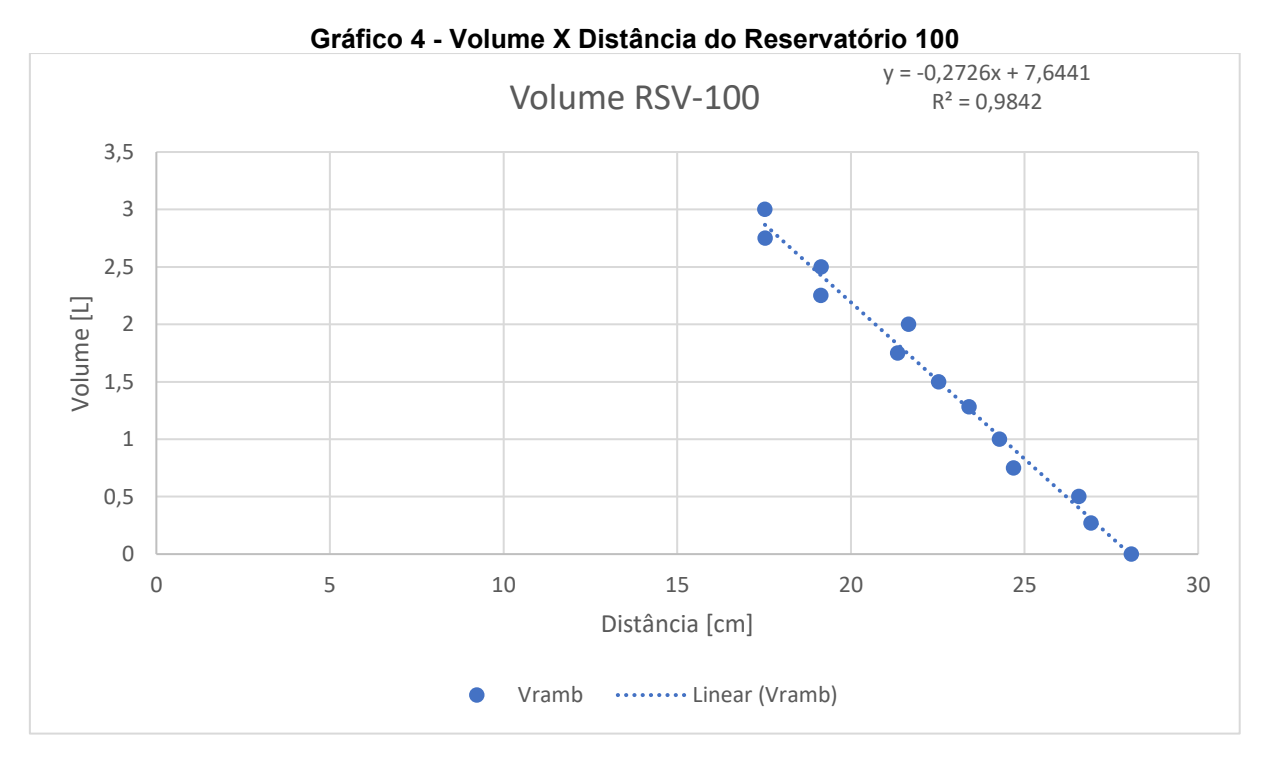

**Fonte: Autoria própria (2022)**

### 4.2.4*Trocador de calor (TCR-100)*

Como um dos interesses deste trabalho é a realização do controle de temperatura no TQ-100, foi montado um sistema de resfriamento da água do processo. Esse sistema é composto por um recipiente de plástico idêntico ao RSV-100, porém na cor branca. O trocador não possui sensor de distância, apenas de temperatura.

No interior do recipiente foi posicionado uma serpentina de alumínio de 20 m de comprimento. A água a ser resfriada passa pelo interior da serpentina sendo

resfriada devido à serpentina estar submersa em uma solução de água e gelo. A fotografia 7 mostra a serpentina utilizada.

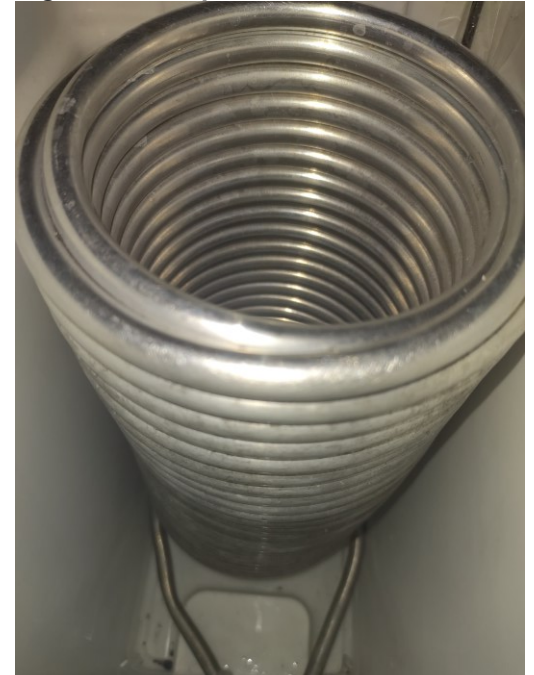

**Fotografia 7 - Serpentina utilizada no sistema**

**Fonte: Autoria própria (2022)**

Para propiciar uma melhora na troca térmica foi instalado um sistema de agitação, composto por uma hélice de agitação, uma rosca infinita, um acoplamento flexível de 5 mm por 5 mm e um motor de passo Nema 17 controlado por um Arduino. A fotografia 8 mostra o sistema de agitação antes de ser instalado no recipiente do TCR-100.

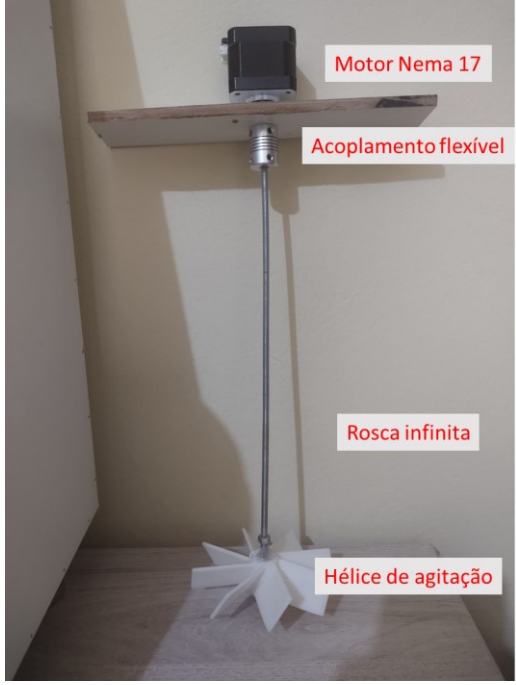

**Fotografia 8 - Sistema de agitação**

**Fonte: Autoria própria (2022)**

No fundo do recipiente do TCR-100 existe um guia para o agitador, esse item é um pequeno pedaço de plástico com um furo no centro. A rosca infinita é posicionada no interior deste furo e desta forma o movimento do agitador fica limitado ao interior do furo, tornando o sistema mais estável.

A fotografia 9 mostra como está estruturado o TCR-100.

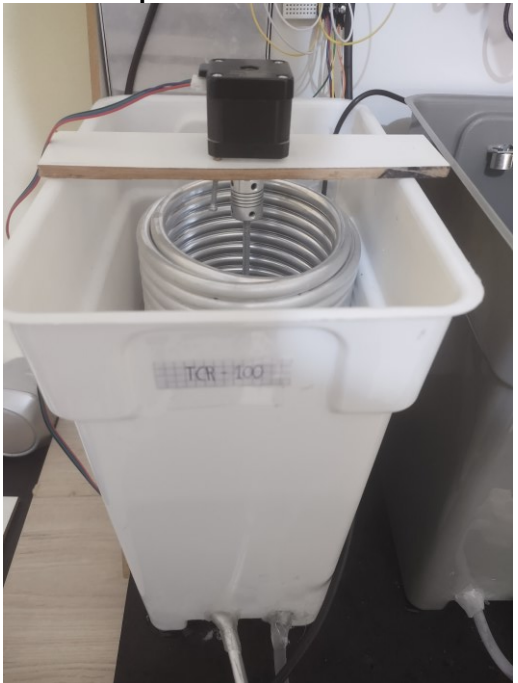

**Fotografia 9 - Componentes do sistema de resfriamento**

**Fonte: Autoria própria (2022)**

# 4.3 COMPONENTES

Cada sistema presente na planta é composto por alguns componentes como já comentado na seção anterior. Para explorar mais dos seus componentes, nessa seção serão apresentados os componentes presentes na planta.

### 4.3.1 *Bombas*

As bombas utilizadas são do modelo RS-385, que apresentam as características expostas no quadro 3.

| Tensão nominal       | 12 V             |  |
|----------------------|------------------|--|
| Vazão de água máxima | 2L por minuto    |  |
| <b>Diâmetro</b>      | 28,6 mm          |  |
| Comprimento          | 90 mm            |  |
| Peso                 | 100 <sub>g</sub> |  |

**Quadro 3 - Informações sobre a Bomba modelo RS-385**

**Fonte: Autoria própria (2022)**

As bombas estão posicionadas entre os sistemas e realizam o transporte da água de um sistema para o outro. A vazão da água pode ser alterada ao realizar a variação da tensão fornecida à bomba, onde com o fornecimento de 12 V tem-se a vazão máxima.

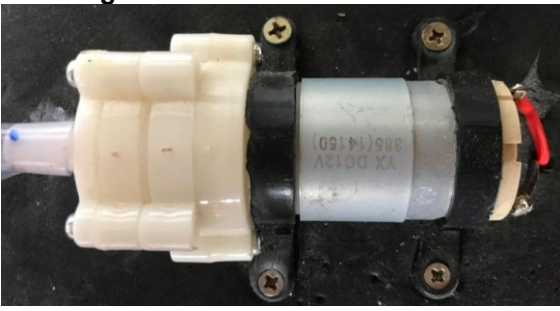

**Fotografia 10 - Bomba modelo RS-385**

**Fonte: Autoria própria (2022)**

Como um dos objetivos é o controle do nível de água, o controle das vazões utilizadas em cada uma das bombas tem grande relevância para os estudos. As bombas são nossos atuadores que alteram o estado do nosso sistema.

### 4.3.2 *Mosfet PWM*

Para realizar a variação da tensão fornecida as bombas foram utilizados módulos *MOSFET* do modelo D4184 que realizam a variação utilizado da Modulação de Largura de Pulso (PWM, do inglês Pulse Width Modulation). Eles operam com uma intensidade de corrente de até 30 A e com tensão entre 5 V e 36 V, com uma potência máxima de 400 W.

Cada módulo foi instalo entre os pinos de alimentação da bomba e a fonte de alimentação da bomba, modulando a tensão de alimentação entre 0V (desligado) e 12V (tensão de saída da fonte). Para controlar cada módulo, cada um foi conectado aos pinos de PWM do *ESP 32* sendo o valor da largura do pulso informada pelo algoritmo de controle.

A fotografia 11 mostra o MOSFET PWM utilizados na planta.

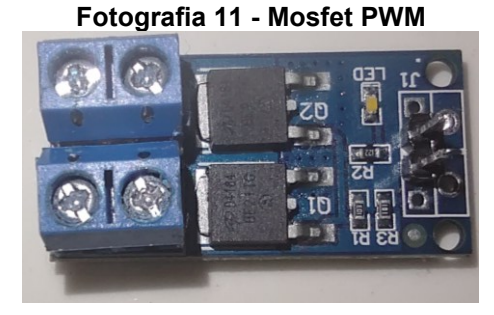

**Fonte: Autoria própria (2022)**

# 4.3.3*Sensor de Temperatura*

Os sensores de temperatura utilizados são do modelo DS18B20 que são resistente a submersão em água. Este sensor opera em uma faixa entre -55 °C e 125 °C e utilizam do protocolo *1-Wire bus*, que permite que todos os 5 sensores da planta sejam conectados juntos a apenas um pino do *ESP 32*.

As medições de temperatura de todos os tanques são feitas simultaneamente e seus valores são utilizados no algoritmo de controle. Como um dos objetivos desse trabalho é o controle da temperatura no tanque principal, esses sensores são fundamentais para o monitoramento dessa variável.

A fotografia 12 mostra o sensor utilizado na planta.

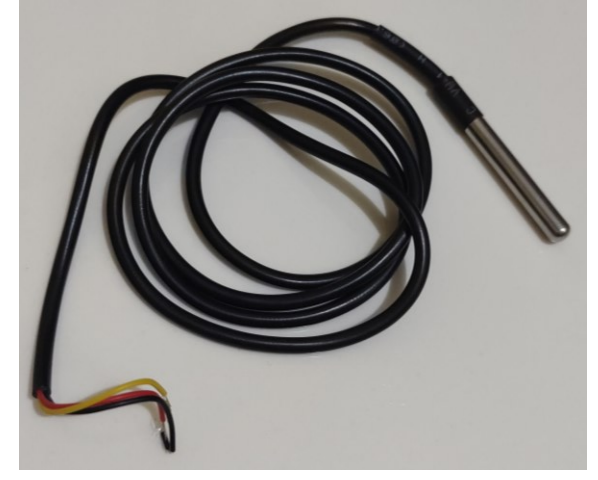

**Fotografia 12 - Sensor de temperatura DS18B20**

**Fonte: Autoria própria (2022)**

### 4.3.4*Sensor de distância*

Para a medição dos volumes dos tanques, como já exposto anteriormente, foi utilizado da regressão linear entre volume e distância. Essa distância é referente ao espaço entre o sensor de medição e o líquido presente no tanque. Para realizar essa leitura de distâncias foi utilizado um sensor do tipo ultrassónico do modelo HC-SR04, mostrado na fotografia 13.

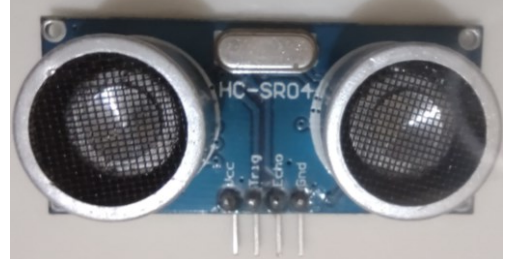

**Fotografia 13 - Sensor de distância HC-SR04**

**Fonte: Autoria própria (2022)**

Esse sensor opera enviando sinais ultrassónicos em uma determinada frequência e recebendo o sinal de retorno deles após se chocarem com um objeto. A diferença de tempo entre o envio e o recebimento desse sinal ultrassónico é utilizada para calcular o percurso que o som percorreu. A distância pode ser obtida utilizando a Equação (16).

$$
Distância = \frac{Velocidade do som * \Delta t}{2}
$$
 (16)

Onde o delta t é a diferença de tempo entre o envio e o recebimento do sinal. A equação é dividida por dois, pois o ∆t obtido representa a distância percorrida pelo som indo até o objeto e depois voltando para o sensor, como o interesse é apenas na distância entre os objetos, faz-se necessária a divisão.

# 4.3.5*Fonte de Alimentação*

Para a alimentação das bombas, foram utilizadas fontes de alimentação já fornecidas pelo fornecedor das bombas, sendo elas fontes estabilizadoras com entrada entre 100 e 240 V em corrente alternada e saída de 12 V em corrente contínua, podendo operar com intensidade de corrente de até 3 A.

Para o motor NEMA 17, foi utilizada a fonte mostrada na fotografia 14. Esta fonte opera com entrada e entre 100 e 240 V em corrente alternada e saída de 12 V em corrente contínua, podendo ser selecionado outro valor de saída, podendo operar com intensidade de corrente de até 30 A.

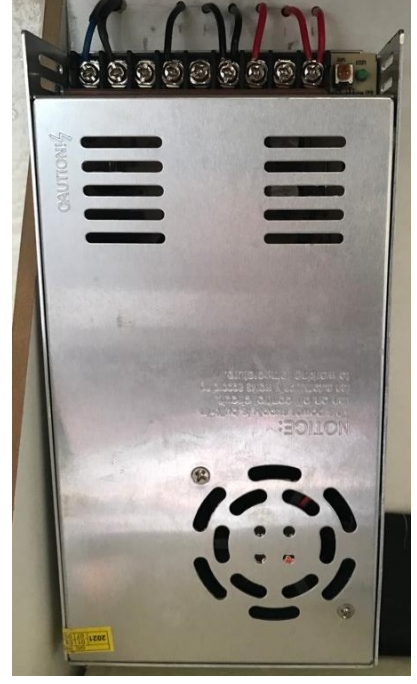

**Fotografia 14 - Fonte de alimentação**

**Fonte: Autoria própria (2022)**

# 4.3.6*Motor de passo Nema 17*

O motor utilizado para proporcionar a movimentação das pás do agitador foi o Nema 17, que é um motor de passo que opera com um torque estático de 4,8 kgf.cm com 1,7 A por fase. Os motores de passo são equipamentos empregados quando necessita-se de uma maior precisão da movimentação, isto porque são capazes de parar seu movimento em uma posição perfeitamente controla ou então manter uma determinada velocidade de operação. A movimentação do motor surge da excitação das fases das bobinas, para o motor utilizado no presente trabalho, as bobinas são excitadas com duas fases com micropasso, que permite o posicionamento do rotor em pontos intermediários aos polos.

# 4.3.7*Microcontrolador Arduino*

Para o controle do sistema de agitação foi utilizado o microcontrolador Arduino UNO em sua variação comercializada pela RoboCore. A fotografia 15 apresenta o Arduino UNO.

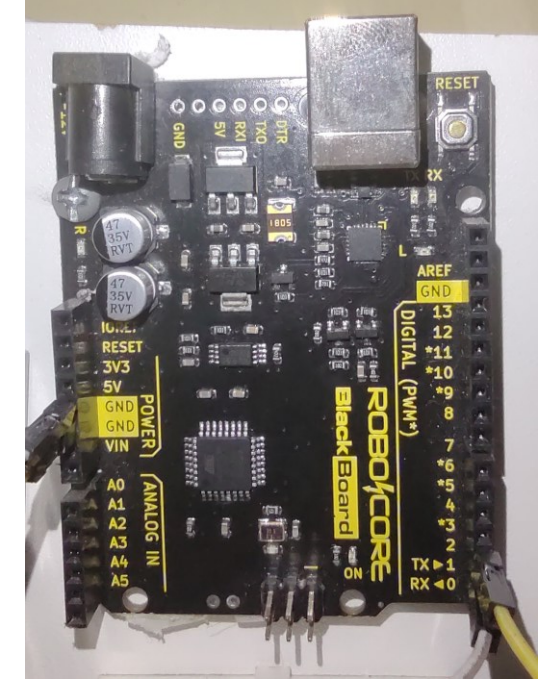

**Fotografia 15 - Placa BlackBoard UNO R3**

**Fonte: Autoria própria (2022)**

A placa de modelo BlackBoard UNO R3 possui 22 pinos de entrada ou saída, dos quais 8 realizam PWM e é alimentada por uma fonte de 12 V. No presente trabalho, essa placa foi utilizada para realizar o controle do motor de passo.

A figura 7 mostra o esquema montado para realizar o controle do motor.

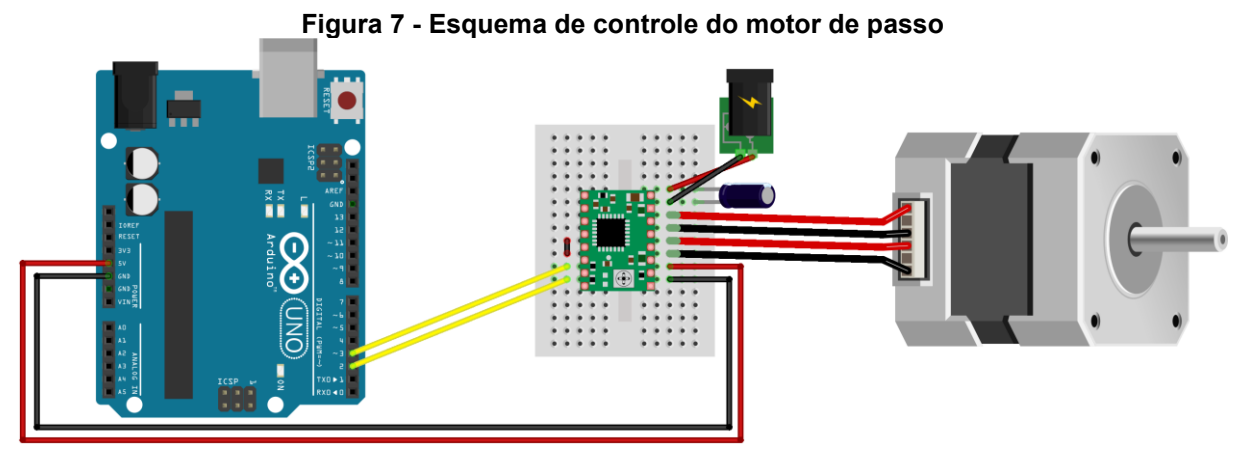

**Fonte: Autoria própria (2022)**

O Arduino possui o código desenvolvido salvo em sua memória, portanto basta fornecer uma alimentação de 12 V e ele já fornece as informações para o controle do motor.

# 4.3.8*Microcontrolador ESP 32*

Para o controle do sistema de coleta, processamento e envio de dados foi utilizado o microcontrolador ESP 32. Este apresenta diversas melhorias quando comparado com o Arduino UNO, porém a mais importante para o sistema montado é a presença dos componentes de conexão com o Wifi de modo nativo. Por meio dessa possibilidade de se conectar a uma rede de internet, torna-se possível o compartilhamento de informações de modo muito facilitado.

A fotografia 16 apresenta o ESP 32 utilizado.

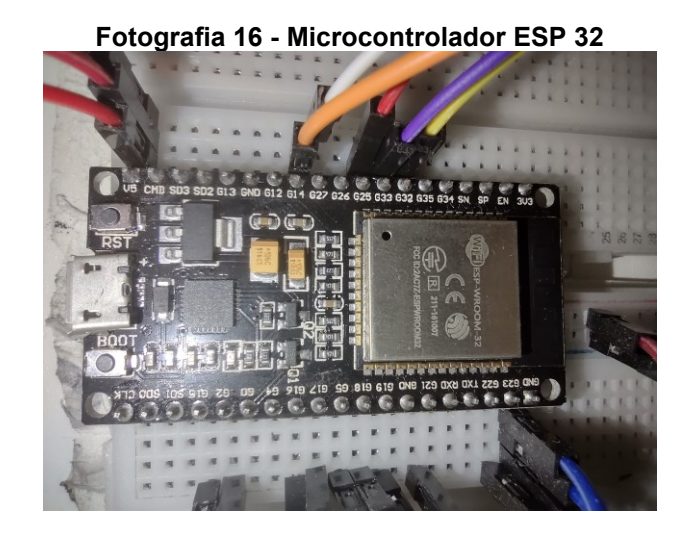

#### **Fonte: Autoria própria (2022)**

O código desenvolvido foi gravado na memória do ESP 32, então do mesmo modo que o Arduino, basta que seja fornecida uma alimentação para o ESP para que inicie suas lógicas.

O ESP32 faz aquisição, processamento, envio e recebimento de informações. Adquire os valores de temperatura com os sensores DS18B20 e de distancias com os sensores HC-SR04. Processa as distâncias convertendo em volumes e identifica quais bombas devem ser acionadas, enviando sinais de controle para as bombas e envia as informações por meio de publicações do protocolo MQTT. Além disso ele também escuta os canais do MQTT para receber as informações.

A figura 8 apresenta um esquema da configuração do sistema.

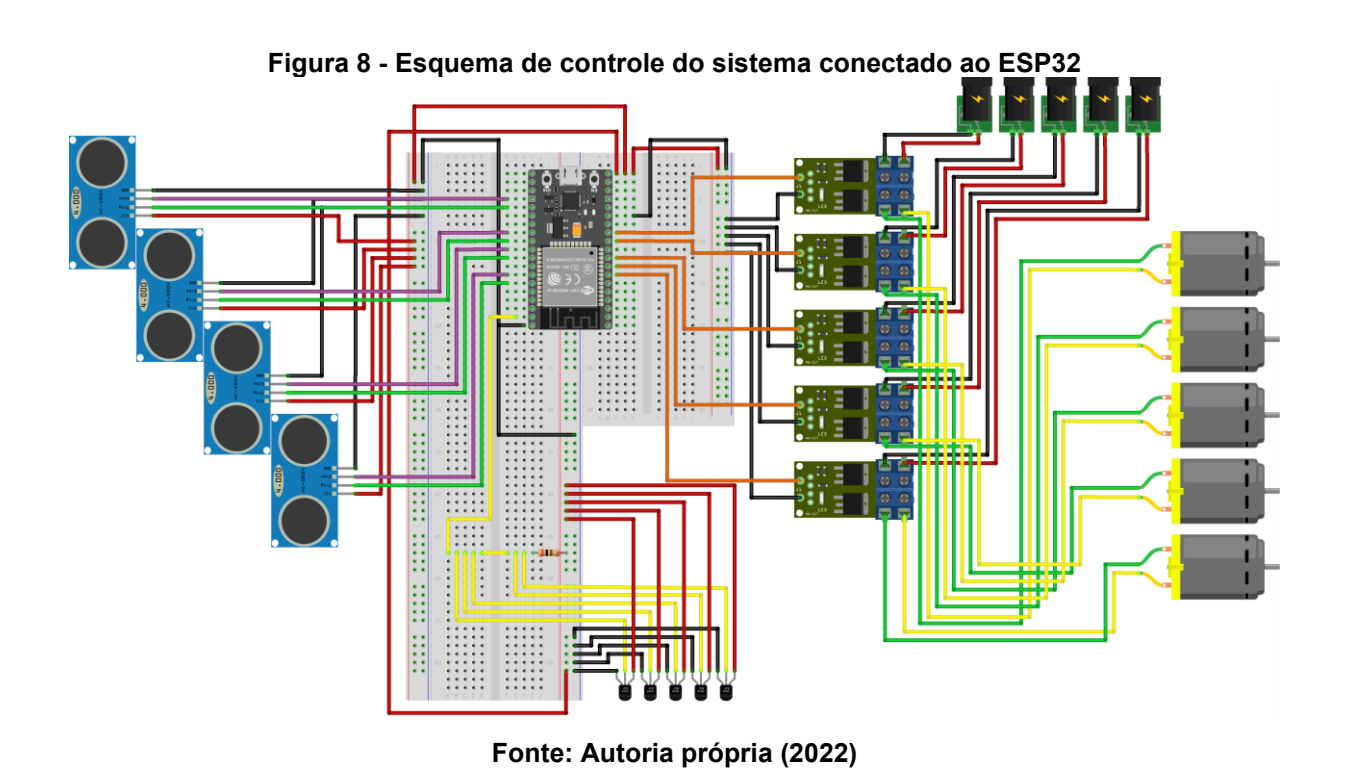

Na fotografia 17 o ESP32 e suas conexão são exibidas.

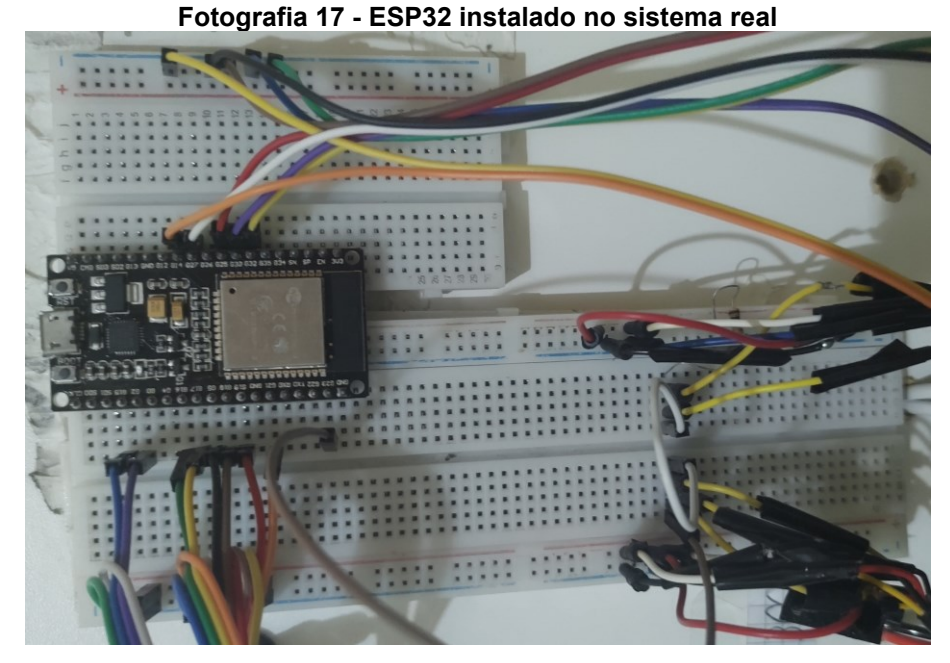

**Fonte: Autoria própria (2022)**

# 4.4 SISTEMA DE GESTÃO DE DADOS

Para o completo funcionamento do sistema proposto é necessário trabalhar com as informações coletadas pelos sensores, gerando valores a serem atribuídos as variáveis manipuladas. Para isso um sistema de gestão de dados foi criado e um resumo do fluxo de informação durante o controle é exposto na figura 9.

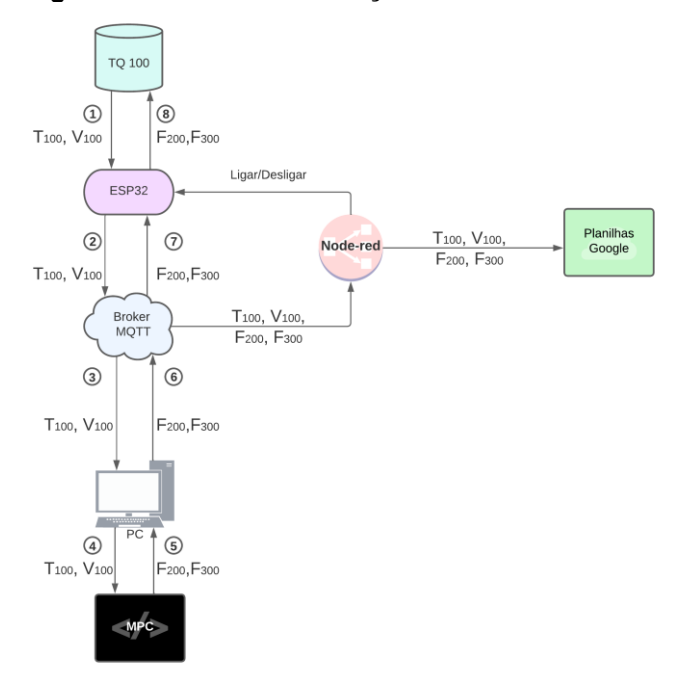

**Figura 9 - Fluxo de informação durante o controle**

**Fonte: Autoria própria (2022)**

Sendo T<sub>100</sub> a temperatura do tanque 100, V<sub>100</sub> o volume do tanque 100, F<sub>200</sub> a vazão da bomba 200 e F<sub>300</sub> a vazão da bomba 300.

A cada dois segundo o ESP32 lê os estados do sistema físico (1) e publica as informações lidas no tópico de estados no *Broker* (2), o Node-red escuta esses estados e envia os valores para a Planilha Google, enquanto o computador ao escutar esses estados (3) os processa no código MPC (4). O código devolve os controles (5) que são publicados no tópico de controle no *Broker* (6), o Node-red escuta esses controle e envia os valores para a Planilha Google, enquanto o ESP32 ao escutar esses controles (7) aplica eles no sistema (8).

### 4.4.1*Node-Red*

O Node-red é uma das ferramentas da programação baseada em fluxo (FBP, Flow-Based Plrogramming), desenvolvida pela IBM e hoje sobre posse da OpenJS Foundation. Ele apresenta um método de programar muito fácil e visual, onde a programação é definida em nós que são processados sequencialmente. (HAGINO, 2021)

Dentro deste trabalho o Node-red atua como um central de comunicação, que escuta e publica em vários tópicos MQTT, insere carimbos de data e hora nas mensagens e envia para o banco de dados nas Planilhas Google.

Para escutar e publicar as informações do MQTT, são utilizados os nós nativos de MQTT. A figura 10 mostra um exemplo dos nós.

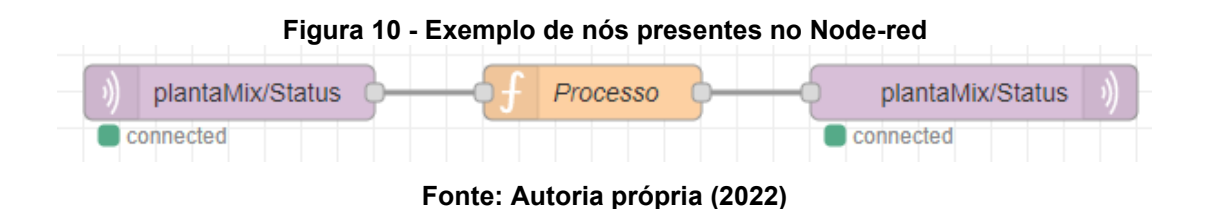

Para enviar informações sobre qual deveria ser o estado do sistema para o ESP32, foi utilizado de nós de entrada de informação e de publicação de informação no tópico "plantaMix/Status". Assim ao clicar no nó de entrada, uma mensagem é publicada no tópico com o estado de operação desejado para o sistema. Ao escutar essa mensagem o ESP32 irá executar as respectivas lógicas. Esses estados estão descritos em detalhes no tópico da lógica do ESP32.

A figura 11 mostra o esquema montado para definição de estado.

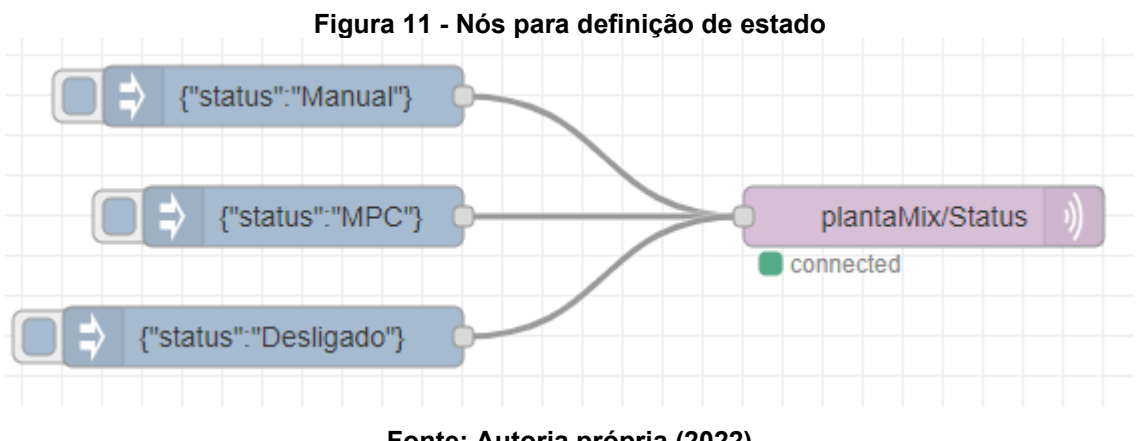

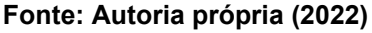

Quando no estado manual a definição das vazões de operação das bombas também é feita via Node-red. Para isso é utilizada a seguinte *String* que segue a formatação JSON, com as devidas alterações para atribuir a vazão de cada bomba:

{"BBA\_100":0,"BBA\_200":70,"BBA\_300":57,"BBA\_400":0,"BBA\_500":0}

Nesse exemplo as bombas BBA\_100, BBA\_400 e BBA\_500 receberão valores de 0% no PWM e serão desligadas, a BBA\_200 receberá o valor de 70% de PWM e a BBA\_300 irá receber o valor de 57% de PWM e elas irão operar segundo a vazão atribuída a essa percentagem pelas suas respectivas calibrações.

Outro momento de atuação do Node-red é ao escutar mensagens publicadas em diversos tópicos e a partir desse gatilho processar as mensagens inserindo o carimbo data hora e as enviando para as respectivas páginas da planilha do Google. A figura 12 mostra os tópicos escutados e a sequência executada até o envio da mensagem.

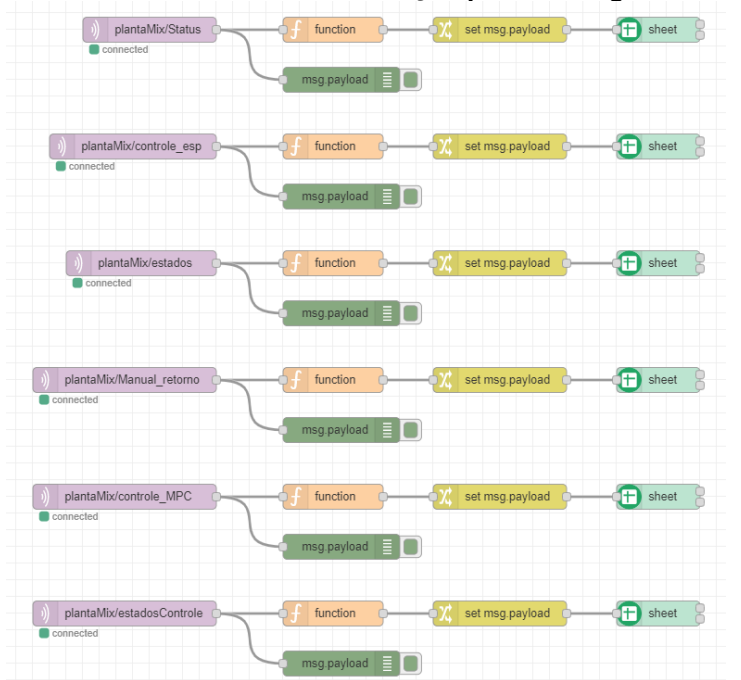

**Figura 12 - Nós de envio de informação para o Google Planilhas**

**Fonte: Autoria própria (2022)**

Dentro do nó "*function"* está o código para atribuir a data e hora da mensagem. No nó "*set msg.payload*" a mensagem que tinha formato JSON é transformada em uma lista, que é um dos formatos aceitos pelo nó "*sheet*", que escreve a mensagem com a data e hora na planilha. O nó "*msg.payload*" é apenas um nó auxiliar que exibe a mensagem recebida na tela da interface do Node-red.

É interessante notar que neste trabalho ao utilizar o Node-red em conjunto com o Protocolo MQTT, cria-se uma interface de comandos que dispensa a utilização de botões ou outros componentes físicos para a inserção de comandos ao sistema.

Essa inserção de dados passa a ser fornecida pela interface do Node-red, acessada pelo computador na rede local. Inclusive, com algumas modificações na configuração do sistema seria possível controla-lo de qualquer lugar com acesso à internet.

### 4.4.2*Protocolo MQTT*

Dada a estrutura do sistema, que opera com dois dispositivos processando informações, faz-se necessário a utilização de algo que possibilite a comunicação entre estes dispositivos. Para isso neste trabalho utilizou-se do protocolo MQ Telemetry Transport (MQTT).

Existem diversos protocolos de comunicação entre dispositivos, atualmente o protocolo HTTP é o que se utiliza para propósitos gerais na internet. Esse protocolo é utilizado para exibir sites na internet, compartilhar conteúdos e informações.

Assim como o HTTP está para internet o MQTT está para o compartilhamento de informações neste trabalho. O MQTT, inicialmente criado pela IBM, teve sua padronização promovida pela OASIS. Para utilizar deste protocolo faz-se necessário utilizar de um *Broker*, que trabalhar intermediando o protocolo. Nesse trabalho foi utilizado do *Broker* Mosquitto, que está sob uma licença de código aberto. (HAGINO, 2021)

O *Broker* possui uma estrutura de tópicos, que analogicamente podem ser pensados como canais de um rádio utilizado para comunicação. Cada dispositivo que interage com o *Broker* pode se inscrever nesses tópicos, como se estivesse colocando o rádio em um canal específico, para essa ação é dito que o dispositivo está escutando o tópico.

Os dispositivos também podem publicar em tópicos do *Broker*, para isso basta que o dispositivo forneça a mensagem a ser publicada e o tópico em que deseja que ela seja publicada. O Broker ao receber essa publicação irá disponibiliza-la para todos os dispositivos que estão escutando o respectivo tópico. Da mesma forma que todos os rádios sintonizados em um canal irão receber a mensagem quando alguém falar nesse canal, mas apenas escutam o que é falado no canal que estão sintonizados. Da mesma forma para o MQTT os dispositivos são capazes de escutar apenas as mensagens publicadas nos tópicos em que estão inscritos.

#### 4.4.3*Planilhas Google*

Neste trabalho as Planilhas Google foram utilizadas para o armazenamento dos dados gerados pelo sistema. Utilizando da API do site e do pacote de nós "nodered-contrib-viseo-google-spreadsheet" instalado no Node-red, foi possível realizar a inserção das mensagens publicadas nos tópicos MQTT's.

#### 4.4.4*Linguagem Arduino*

A linguagem Arduino é baseada na linguagem C, sendo uma linguagem de programação de alto nível, ou seja, com estruturas que se aproximam a programação da linguagem humana. Ela foi criada pelos desenvolvedores do Arduino e é uma linguagem de código aberto.

Essa linguagem é utilizada tanto no Arduino UNO quanto no ESP32. Destacase como vantagens da utilização dessa linguagem o fato dela ser desenvolvida para sistemas que atuam com microcontroladores e a possibilidade de se utilizar de suas bibliotecas, também de código aberto.

Essas bibliotecas são código desenvolvidos para caso genéricos, como, por exemplo, a biblioteca NewPing. Essa biblioteca foi desenvolvida para a leitura de distancias pelo sensor HC-SR04, e apresenta funções que facilitam a utilização do sensor. Para a aplicação no sistema bastou importar a biblioteca e inserir as funções com os argumentos solicitados para fazer uso do sensor. Caso não fosse utilizada a biblioteca seria necessário processar os dados brutos recebidos pelo sensor, o que seria muito mais trabalhoso

#### 4.4.5*Formato JSON*

Para facilitar a comunicação entre os sistemas foi utilizado o formato JavaScript Obeject Notation (JSON). Nele os dados são representados no formato:

{"Chave 1": Valor, "Chave 2":100, "Chave 3": "Valor 3"}

Sendo sempre iniciado e finalizado com colchetes, o campo antes dos dois pontos deve sempre conter uma representação textual com o nome da variável e após os dois pontos fica o dado atribuído a variável.

Com uma única mensagem de texto é possível enviar várias informações do sistema, o torna prático. Além disso tanto do Arduino quanto o Python apresentam bibliotecas que facilitam a manipulação de dados JSON.

O exemplo a baixo mostra uma das mensagens criadas no formato JSON:

{"BBA\_100":0,"BBA\_200":70,"BBA\_300":57,"BBA\_400":0,"BBA\_500":0}

# 4.5 LÓGICAS DO ARDUINO

#### 4.5.1*Lógica do Agitador*

Para o agitador foi definida uma lógica simples, que insere o comando para que o motor de passo gire em sentido horário com uma velocidade constante. Essa lógica é repetida enquanto o Arduino estiver ligado.

Há espaço para ser estudado a melhor velocidade de agitação, ou para aplicação de um controle para que um setpoint de temperatura seja atingido ou mantido, entretanto não foi o foco deste trabalho.

# 4.6 LÓGICAS DO ESP 32

O ESP 32 é responsável por coletar os estados do sistema, realizar as conversões necessárias, publicar informações nos tópicos MQTT, receber informações e controlar as bombas do sistema.

Neste trabalho o ESP foi configurado para operar executando uma lógica de preparação ao ser ligado e ficar executando repetidas vezes uma lógica principal que interage com lógicas secundárias.

# 4.6.1*Lógica de preparação*

No momento que o ESP 32 é ligado as seguintes ações são executadas:

- a) Inicia o monitor serial a uma taxa de 115200 bits por segundo
- b) Conecta ao Wifi
- c) Inicia os sensores de temperatura
- d) Conecta ao servidor MQTT
- e) Atribui a função de retorno de mensagens
- f) Configura os pinos que irão realizar PWM para configurar as vazões das bombas.

Caso em algum momento o ESP seja reiniciado essas ações serão executadas novamente.

### 4.6.2*Lógica Principal*

O laço de repetição principal do ESP 32 opera da seguinte forma:

- a) Verifica se o Wifi está conectado, caso não, ele tenta se reconectar
- b) Verifica se o controle está desligado, em operação manual ou com o MPC ativado
- c) Executa as ações do estado atual do controle

Se estiver no estado desligado:

- a) Desliga as bombas
- b) Aguarda receber uma mensagem indicando para ir para o estado manual

Se estiver no estado manual:

- a) Aguarda receber uma mensagem contendo as informações sobre quais valores atribuir às bombas
- b) Atribui os valores às bombas
- c) Coleta as temperaturas de cada sensor
- d) Coleta os volumes dos tanques
- e) Publica os estados do sistema no tópico MQTT

Se estiver com o MPC ativado:

- a) Configura as bombas que não são definidas pelo MPC
- b) Coleta as temperaturas de cada sensor
- c) Coleta os volumes dos tanques
- d) Publica os estados do sistema no tópico MQTT
- e) Aguarda receber uma mensagem contendo as informações sobre quais valores atribuir às bombas de controle.

# 4.6.3*Lógica de Coleta de Temperatura*

As bibliotecas Wire, OneWire e DallasTemperature facilitam o trabalho de coleta das temperaturas. Inicialmente é definido o pino que se conecta aos sensores, nesse trabalho todos os cinco sensores de temperatura estão associados ao mesmo pino.

Durante a execução do código a função "requestTemperatures" é executada e tem como retorno o valor das temperaturas. Com a função "getTempCByIndex" e o índice do sensor, cada temperatura lida pelos sensores é atribuída a respectiva variável.

#### 4.6.4*Lógica de Coleta de Volumes*

Para realizar a coleta dos volumes a biblioteca NewPing foi utilizada, pois com ela é possível coletar as distâncias com maior facilidade e precisão, utilizando de suas funções foi possível configurar o sistema para informar a média de 5 medições, ao invés do valor de apenas uma, diminuindo o erro de medição.

A lógica coleta as distâncias entre os sensores e o objeto mais próximo, fundo do tanque ou a coluna de água. Utilizando da distância encontrada e das fórmulas previamente descritas para cada tanque, são definidos os volumes dos tanques.

# 4.7 LÓGICAS NO COMPUTADOR

O processamento dos estados do sistema, seguindo as lógicas de MPC e de MHE, está presente no código Python que é executado em um computador. A lógica visa encontrar o melhor controle a ser aplicado nas variáveis manipuladas do sistema.

Utilizou-se de um código base disponibilizado por Rawlings, Mayne e Diehl (2020). Esse código originalmente foi desenvolvido para solucionar o problema proposto no exemplo 1.11 do livro "*Model Predictive Control: theory, computation, and design*". Para ser aplicado no sistema estudado nesse presente trabalho fez-se necessário a realização de diversas mudanças.

O código adaptado foi tanto executado em ambiente simulado, quanto para controlar o sistema real descrito anteriormente. Este código que controla o sistema simulado é majoritariamente o mesmo que atua no sistema real, divergindo no fato de que no simulado um simulador que fornece os estados do sistema com base nas equações que descrevem o sistema. Enquanto no sistema real os estados são coletados pelo ESP32 e recebidos pela lógica via protocolo MQTT.

### 4.7.1*Sistema simulado*

O sistema simulado consiste em um ambiente virtual que permite simular o comportamento do sistema utilizando das equações que o descrevem, para desse modo encontrar os estados a cada iteração.

A lógica do sistema simulado segue os seguintes passos:

- a) Define as condições iniciais do sistema, como:
	- a. Valores das variáveis controladas
	- b. Valores das variáveis manipuladas
	- c. Valores dos distúrbios
	- d. Setpoints
	- e. Fator do ruido
	- f. Tamanho do horizonte de predição
	- g. Limites mínimos e máximos das variáveis controladas
	- h. Limites mínimos e máximos das variáveis manipuladas
- i. Taxa máxima de variação das variáveis manipuladas
- j. Delta de tempo da simulação
- b) Verifica se houve alterações na estrutura do controlador
- c) Em caso de alterações ou de ser a primeira iteração realiza:
	- a. Define o modelo do sistema
	- b. Define o estado estacionário
	- c. Define o sistema aumentado
	- d. Define as matrizes Q e R
	- e. Lineariza o sistema
	- f. Define a função de custo
	- g. Define a função de custo do estimador de estados
	- h. Constrói o estimador de estados
	- i. Constrói o seletor de Target
	- j. Constrói o MPC
- d) Coleta os estados do sistema
- e) Simula o processo
- f) Se o Fator de ruido for maior que zero, adiciona ruido ao sistema;
- g) Estima o estado via MHE
- h) Encontra o Target
- i) Encontra os controles via MPC
- j) Volta para o passo b

### 4.7.2*Sistema real*

Para a aplicação no sistema real a grande diferença está no fato do sistema não utilizar do valor simulado para o estado do sistema, mas sim do valor presente no sistema físico. Para isso faz-se necessário coletar os valores do sistema e envia-los para o a lógica presente no computador.

Para realizar essa comunicação da informação é utilizado o *Broker* MQTT, onde o a lógica para sua execução até receber uma mensagem informando o estado atual do sistema. Quem coleta esta informação é o ESP32 que a publica no *Broker*.

A lógica é muito similar a presente no sistema simulado, seguem o descritivo dos passos realizados por ela:

- a) Realiza a conexão com o *Broker* MQTT e se inscreve nos canais
- b) Define as condições iniciais do sistema, como:
	- a. Valores das variáveis controladas
	- b. Valores das variáveis manipuladas
	- c. Valores dos distúrbios
	- d. Setpoints
	- e. Tamanho do horizonte de predição
	- f. Limites mínimos e máximos das variáveis controladas
	- g. Limites mínimos e máximos das variáveis manipuladas
	- h. Taxa máxima de variação das variáveis manipuladas
	- i. Delta de tempo da simulação
- c) Verifica se houve alterações na estrutura do controlador
- d) Em caso de alterações ou de ser a primeira iteração realiza:
	- a. Define o modelo do sistema
	- b. Define o estado estacionário
	- c. Define o sistema aumentado
	- d. Define as matrizes Q e R
	- e. Lineariza o sistema
	- f. Define a função de custo
	- g. Define a função de custo do estimador de estados
	- h. Constrói o estimador de estados
	- i. Constrói o seletor de Target
	- j. Constrói o MPC
- e) Aguarda a mensagem com as informações dos estados do sistema chegarem
- f) Simula o processo
- g) Estima o estado via MHE
- h) Encontra o Target
- i) Encontra os controles via MPC
- j) Volta para o passo c

Outra mudança é a ausência da geração de ruídos ao sistema, pelo fato de ser um sistema real que já apresenta seus ruídos de modelo e de simulação.

# 4.8 MODELAGEM DO SISTEMA

Para modelagem do sistema utilizou-se do balanço de massa e energia do sistema. Sendo as variáveis controladas do sistema matematicamente descritas pelas equações (14) e (15).

$$
T_{TQ-100} = \frac{F_{BBA-200} * T_{TQ-200} + F_{BBA-300} * T_{TQ-300} - (F_{BBA-200} + F_{BBA-300}) * T_{TQ-100}}{V_{TQ-100}}
$$
(17)

$$
V_{TQ-100} = F_{BBA-200} + F_{BBA-300} - F_{BBA-100}
$$
 (18)

# 4.9 SISTEMA SIMULADO

Utilizando da lógica presente do computado sem a coleta de dados do sistema real, tem-se um sistema simulado que calcula os estados do sistema partindo de informações inicias do sistema. O código para geração do simulador para o sistema estudado foi adaptado do código fornecido por Rawlings, Mayne e Diehl (2020).

A figura 13 mostra a tela de visualização dos dados do sistema simulado.

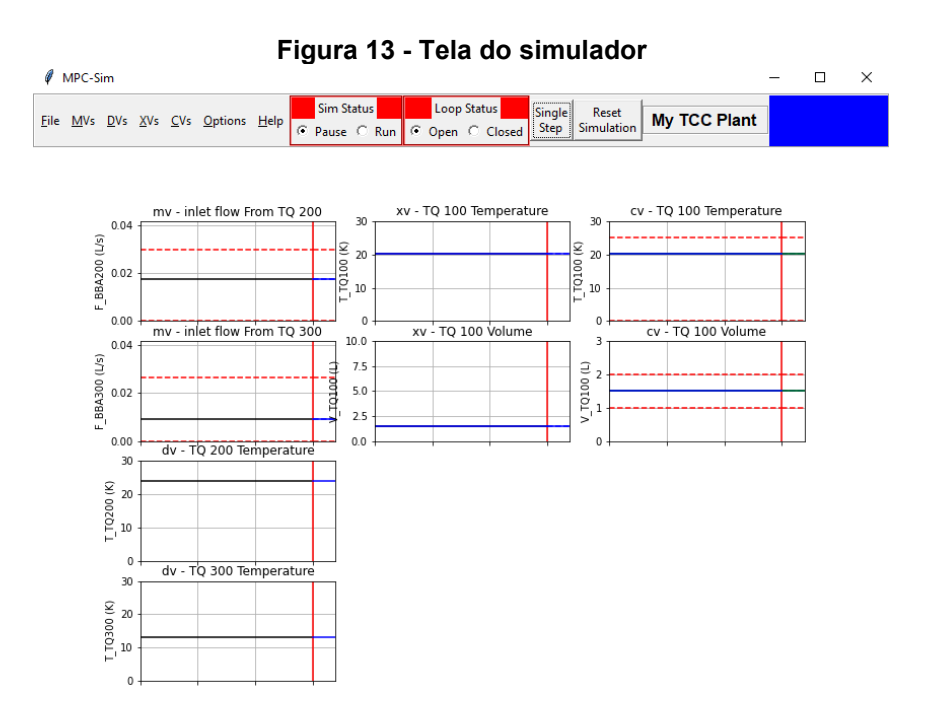

**Fonte: Autoria própria (2022)**

A utilização do simulador permite rodar variantes do sistema e facilita encontrar as melhores condições de operação ou descartar condições que não fornecem bons resultados.

Buscando encontrar as melhores condições de operação realizou-se um experimento em ambiente simulado variando a matriz Q e o número de horizontes de predição. Ao todo foram realizadas 28 simulações. O quadro 4 apresenta as condições avaliadas.

| Matriz Q (Q <sub>Temperatura</sub> /Q <sub>Nível</sub> ) | Número de Horizontes de Predição |  |
|----------------------------------------------------------|----------------------------------|--|
| 1/1000                                                   | 5                                |  |
| 10/1000                                                  | 15                               |  |
| 100/1000                                                 | 25                               |  |
| 1000/1000                                                | 40                               |  |
| 10/1                                                     |                                  |  |
| 100/1                                                    |                                  |  |
| 1000/1                                                   |                                  |  |

**Quadro 4 - Condições avaliadas**

**Fonte: Autoria própria (2022)**

Para manter um padrão todas as simulações ocorreram partindo das mesmas condições iniciais e recebendo alterações de setpoint no mesmo tempo de simulação. O quadro 5 mostra as alterações de setpoint realizadas.

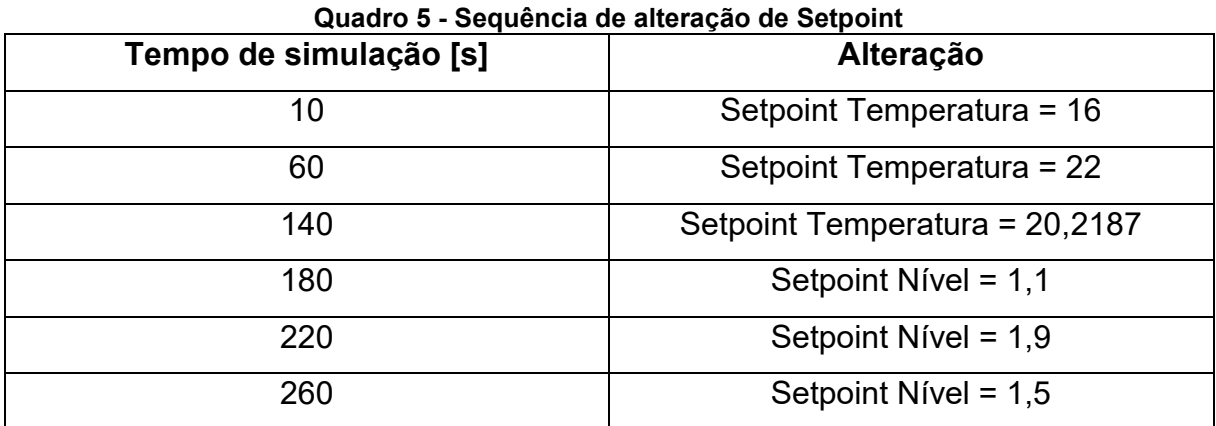

**Fonte: Autoria própria (2022)**

Essas condições foram aplicadas ao sistema com ruido adicionado, para que o sistema esteja mais próximo ao sistema real. No sistema simulado o ruido foi adicionado tanto na temperatura do tanque 100 quando no volume. Para isso um valor de -1 a 1 é gerado aleatoriamente a cada iteração seguindo uma distribuição normal e é multiplicado pelos valores presentes no quadro 6. Deste modo o valor do ruido fica entorno desses valores. Eles foram escolhidos buscando representar o que ocorre no sistema real.

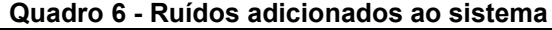

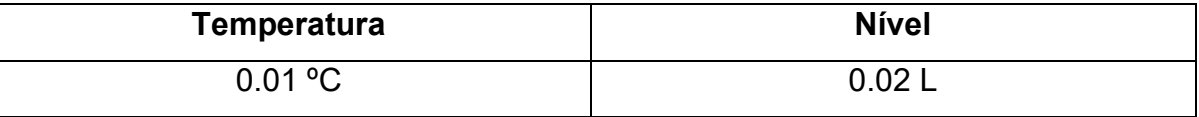

**Fonte: Autoria própria (2022)**

# **5.RESULTADOS**

Nesta seção serão expostos os resultados obtidos das simulações de processo e da aplicação do controle ao sistema físico construído. Para cada resultado será contextualizada a forma de coleta e as condições impostas ao sistema e por fim será realizada uma discussão sobre os resultados.

# 5.1 SISTEMA SIMULADO SEM RUÍDOS

As primeiras simulações foram realizadas no ambiente simulado que foi construído utilizado do código base fornecido por Rawlings, Mayne e Diehl (2020), na linguagem Python.

O gráfico 5 expõem o comportamento do sistema frente a variações do set point de temperatura e nível, seguindo a lógica apresentada no quadro 5.

Para essa simulação foi utilizado um horizonte de predição de 40 passos, como os passos do sistema equivalem a 2 segundos, o horizonte preditivo é de 80 segundos.

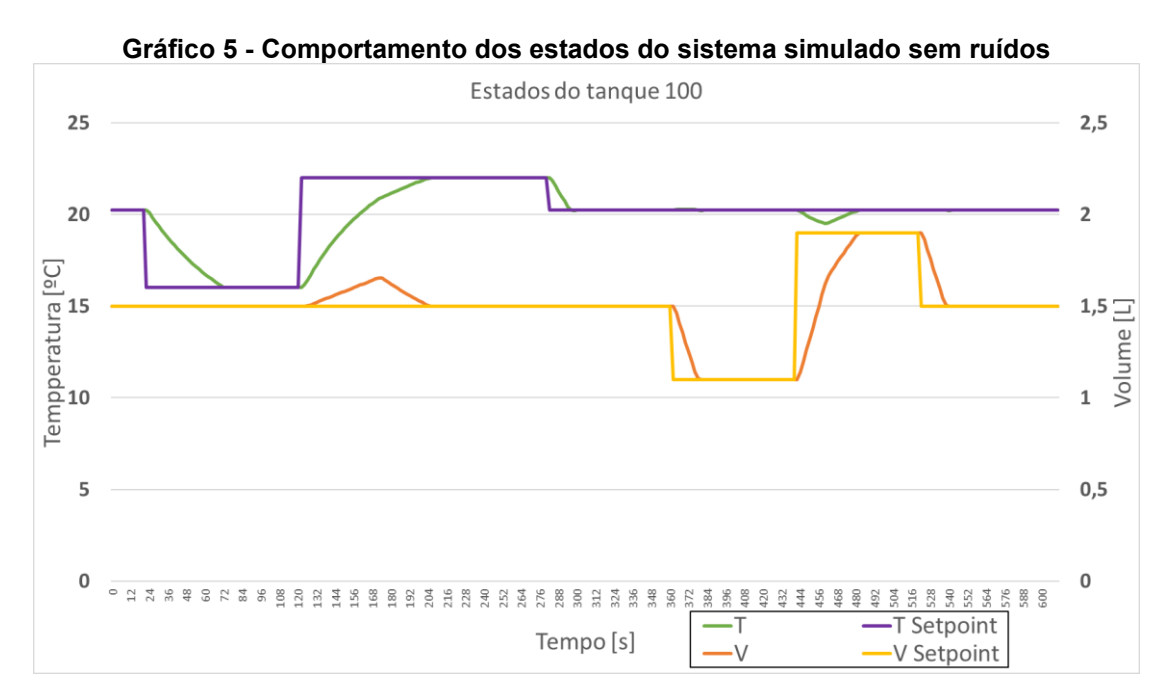

**Fonte: Autoria própria (2022)**

O gráfico 6 apresenta o controle aplicado ao sistema por meio da alteração dos valores das variáveis manipuladas a cada passo da simulação.

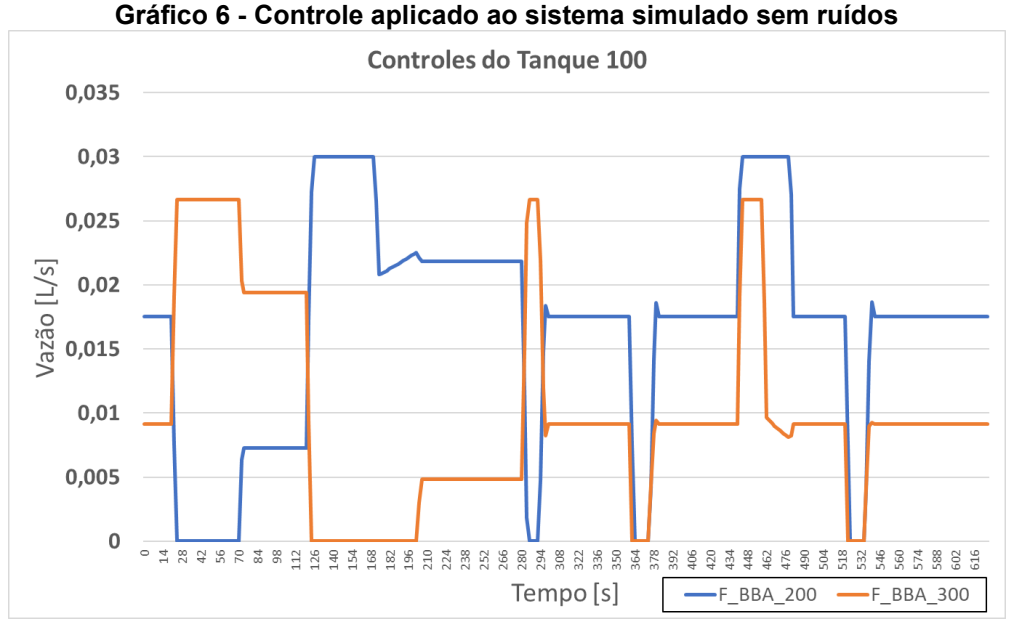

**Fonte: Autoria própria (2022)**

O gráfico dos estados demostra o comportamento da Temperatura e do nível do sistema ao passar do tempo de simulação. As linhas roxa e amarela exibem os setpoints respectivos da temperatura e do volume. Enquanto as linhas verde e laranja apresentam os próprios valores de temperatura e volume, respectivamente.

O gráfico dos controles expõe os comportamentos das vazões de entrada, sendo a linha azul a vazão da bomba 200 que insere água a 24 ºC e a linha laranja a vazão da bomba 300 que insere água a 13ºC.

Na primeira mudança de setpoint de temperatura o sistema responde bem a mudança de aproximadamente 4,22ºC e em 52 segundos estabiliza o sistema novamente sem que o nível seja afetado pelo. Ao analisar em conjunto o comportamento das variáveis manipuladas é observado que o controlador trabalhou inserindo o máximo de água fria possível e zerou a vazão de entrada de água a 24ºC. Coincidente a vazão de saída do sistema é fixa em 1,6 L/min, mesmo valor que o limite de vazão da bomba 300, portanto o volume não se altera.

Na segunda mudança de setpoint existe uma diferença de 6ºC para ser corrigida no sistema, agora com aumento de temperatura. Analisando o comportamento da temperatura observasse que ela praticamente segue uma curva ideal para o controle. Porém agora o volume do sistema apresenta um desvio de seu setpoint.

Para evitar que o volume do sistema continue aumentando o controle prejudica a curva ideal de controle, atrasando o atingimento do setpoint de temperatura, para que os dois estados deixem de apresentar desvios.

No gráfico 7 é demonstra a "visão" do controlador no momento que o sistema recebe a informação de alteração de setpoint.

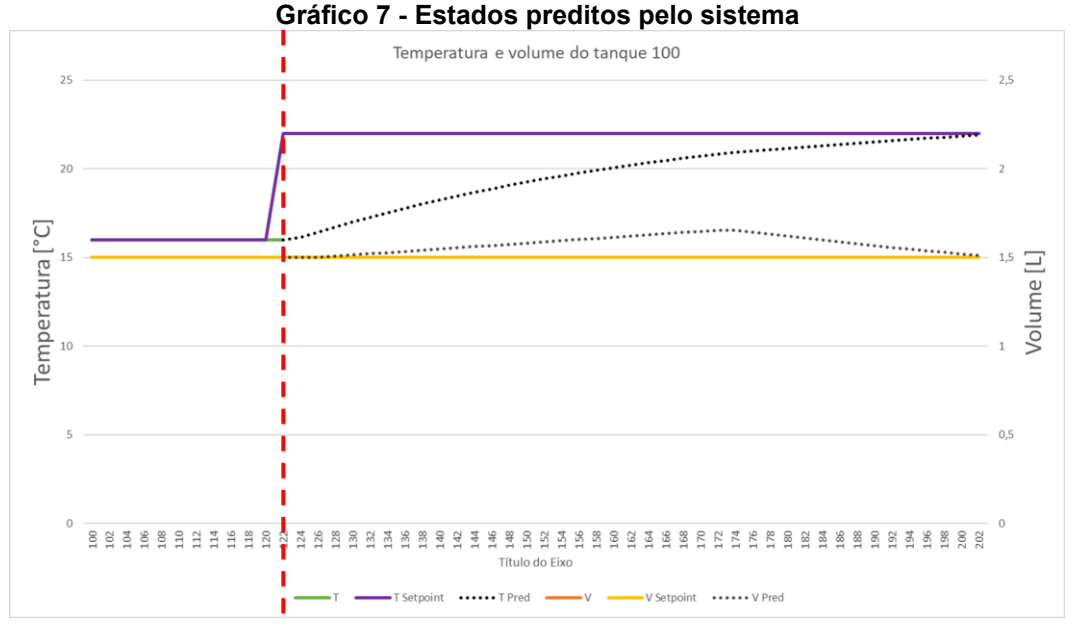

**Fonte: Autoria própria (2022)**

A linha vermelha tracejada divide o passado, a sua esquerda, e o futuro a sua direita. No estado atual é exatamente onde alinha vermelha está e são exibidos pelas linhas pontilhadas os estados preditos do sistema neste momento.

O gráfico 8 traz o resultado da simulação desse período, onde a linha pontilhada é a mesma do gráfico anterior, ou seja, o que foi predito ao receber a informação da alteração do setpoint.

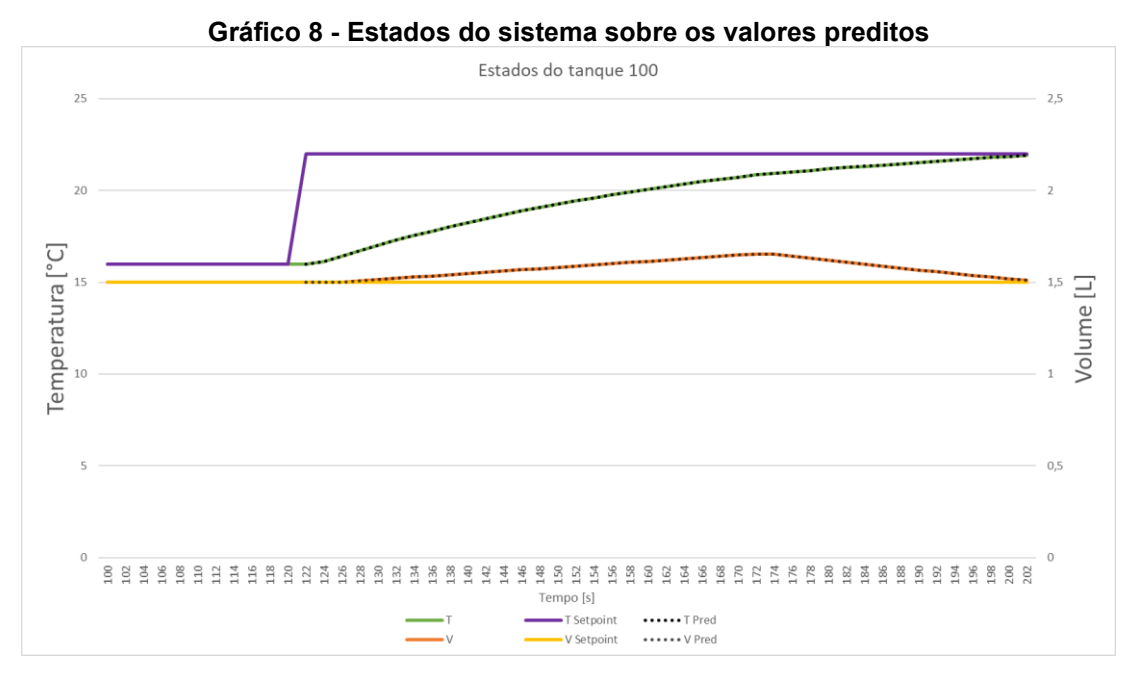

**Fonte: Autoria própria (2022)**

É notório que as linhas dos estados do sistema estão exatamente a baixo da linha de predição. Isso ocorre porque o sistema não tem ruídos, ou seja, o que é previsto pelo modelo do sistema realmente ocorre. Até mesmo o desvio do volume foi predito, então dadas as caraterísticas e restrições do sistema, a melhor solução era deixar o volume subir e depois retorna-lo ao seu setpoint,

O controle das variáveis manipuladas também apresenta uma predição exata, como exposta pelo gráfico 9.

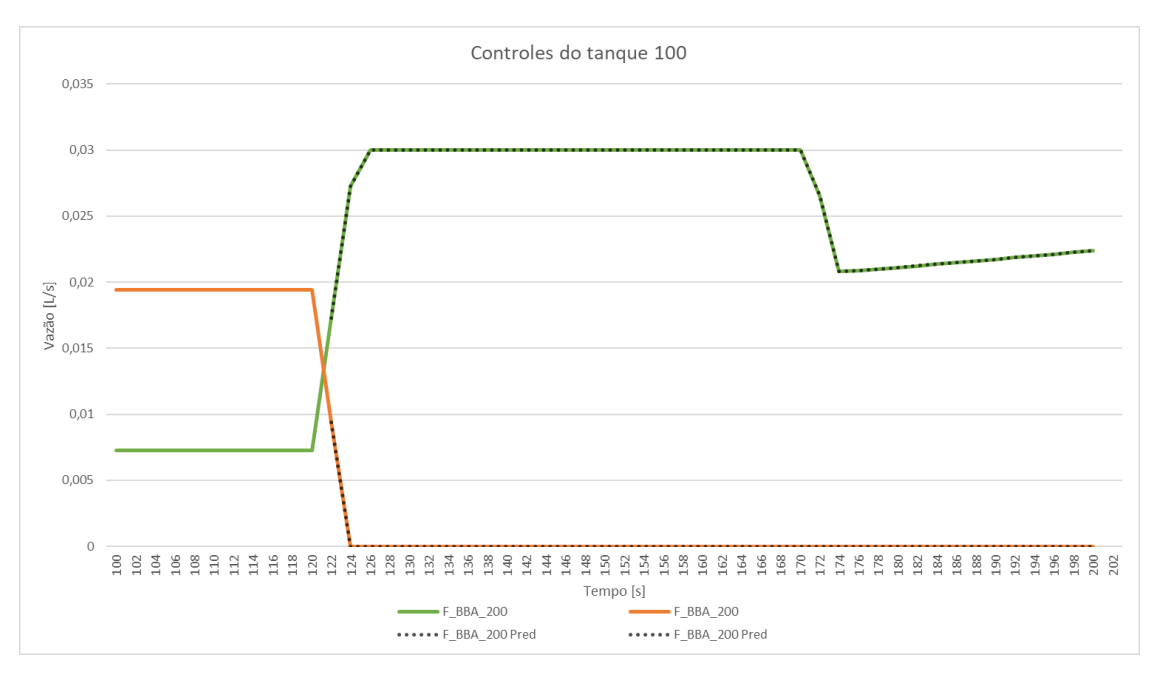

**Gráfico 9 - Controles aplicados ao sistema sobre controles preditos**

**Fonte: Autoria própria (2022)**

A simulação do sistema sem ruídos traz um sistema idealizado, que nunca será atingido, porém simula-lo traz uma grande vantagem para o entendimento de que o sistema modelado está coerente e de que o controle está conseguindo predizer corretamente.

Com a análise dessa simulação vesse que de fato o sistema está coerente, pois quando era esperado a utilização de água fria ele utilizou e quando era esperado a utilização da água quente ele assim o fez. Como as predições também apresentam bons resultados torna-se viável trabalhar com a adição de ruido ao sistema.

# 5.2 SISTEMA SIMULADO COM RUÍDOS

Na simulação com ruídos tem-se a presença do ruido adicionado ao sistema, conforme descrito pelo quadro 6.

O Gráfico 10 exibe o comportamento dos estados durante a aplicação da mesma lógica de alterações nos setpoints.

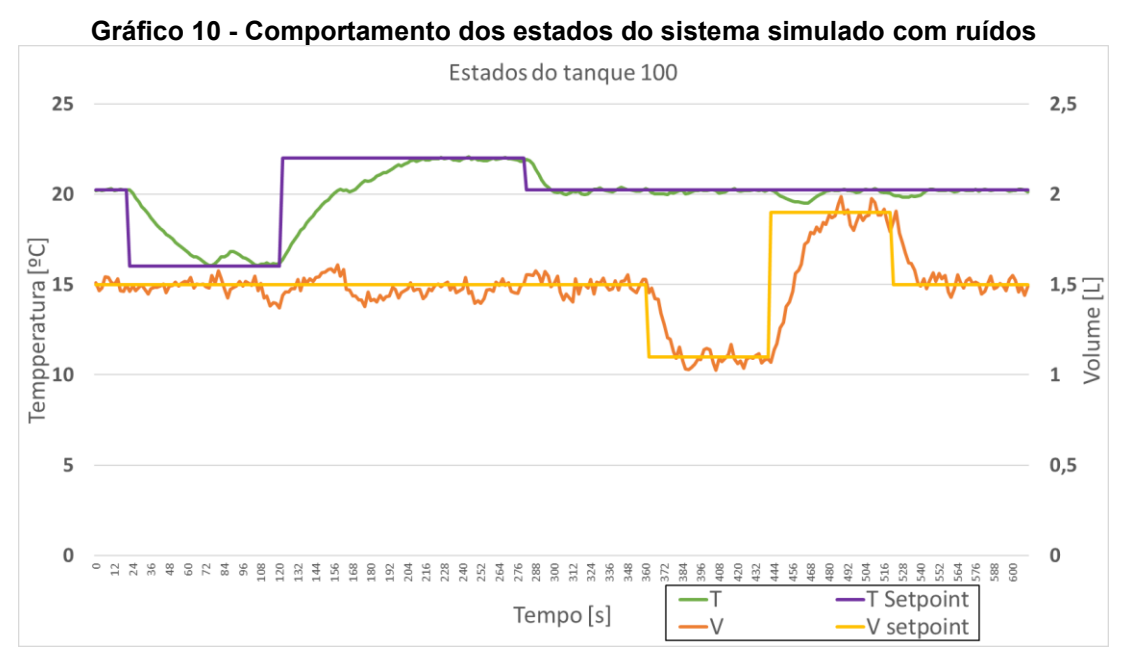

**Fonte: Autoria própria (2022)**

É notória a diferença da simulação sem ruido para simulação com ruido adicionado. O sistema apresenta uma maior dificuldade em controlar e os controles não apresentam as estabilidades vistas no gráfico 6, o gráfico 11 expõem o controle aplicado as variáveis manipuladas durante a simulação.

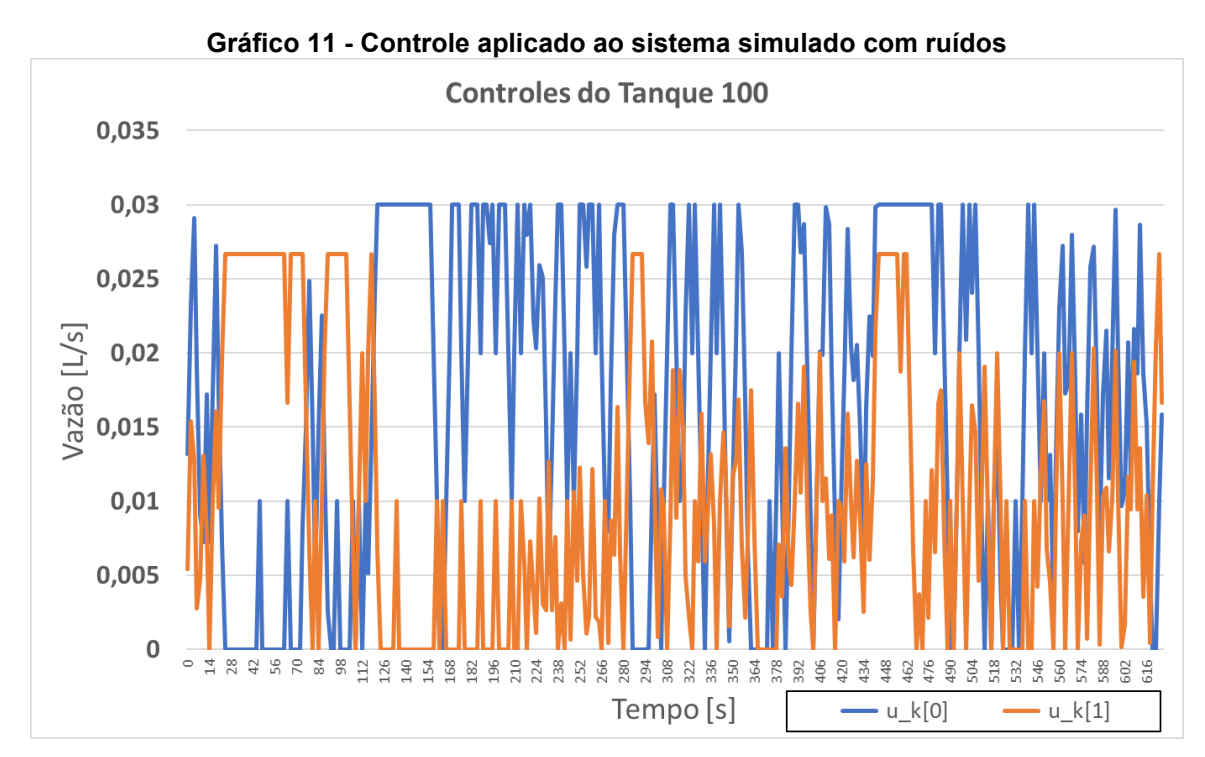

**Fonte: Autoria própria (2022)**

Os controles apresentam momentos que fazem lembrar do controle do sistema ideal, mas o ruido faz com que o sistema tenha que controlar de uma maneira diferente, para atingir o seu objetivo.

O gráfico 12 exibe o mesmo recorte que o gráfico 8, porem com a presença do ruido.

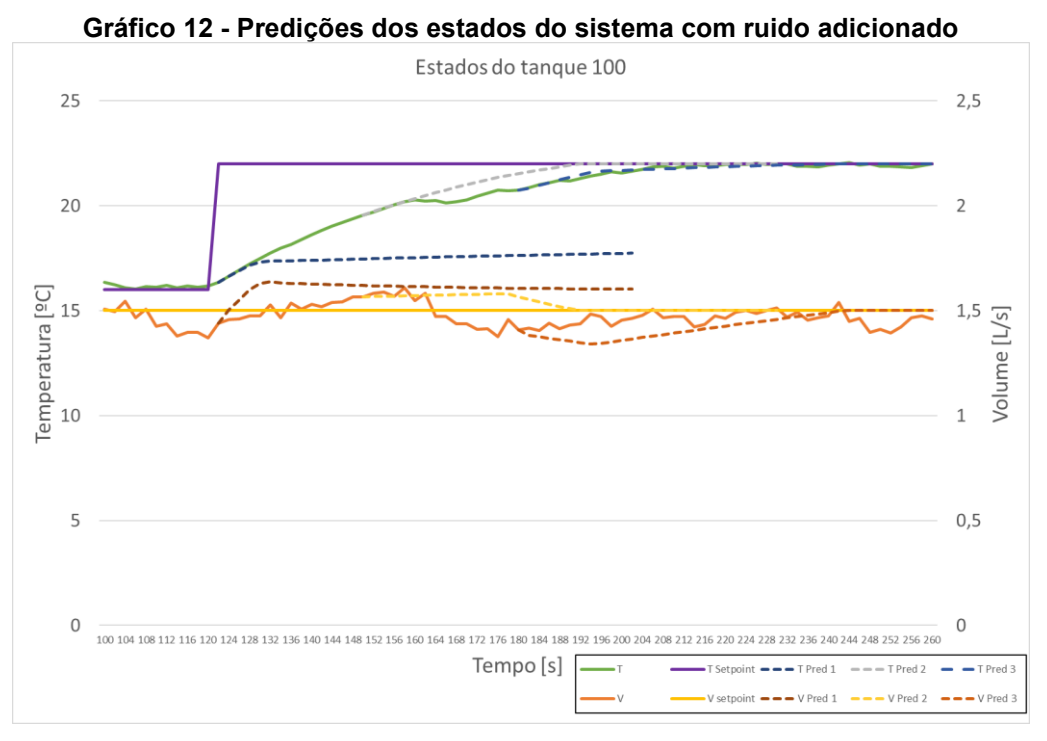

**Fonte: Autoria própria (2022)**

Aqui mais de um horizonte preditivo é exibido, uns mais corretos e outros com uma clara distorção do que de fato ocorreu no sistema com o passar do tempo.

# 5.2.1*Condições de operação*

Com a adição de ruido percebemos que há uma piora no controle do sistema, visto pelos gráficos e pela dificuldade de a função objetivo apresentar valores baixos como visto da simulação sem ruídos. Isto posto, cresce a necessidade de entender quais as melhores condições para a operação do controle.

Foi realizado um experimento buscando encontrar essas melhores condições de operação, considerando as ponderações a serem aplicadas a matriz Q da função objetivo, bem como o tamanho do horizonte preditivo. Foram utilizados os parâmetros conforme o quadro 4.

Ao todo foram realizadas 28 simulações do sistema com ruido, sendo avaliados os desvios dos estados e o tempo de simulação.

A figura 14 exibe a tabela com os resultados obtidos.

| Condição        |          | Média do Desvio Relativo |               |  |
|-----------------|----------|--------------------------|---------------|--|
|                 |          | <b>Temperatura</b>       | <b>Volume</b> |  |
|                 | $N = 05$ | 4,88%                    | 3,84%         |  |
| $Q = 1/1000$    | $N = 15$ | 4,75%                    | 3,97%         |  |
|                 | $N = 25$ | 4,38%                    | 3,82%         |  |
|                 | $N = 40$ | 4.92%                    | 3,91%         |  |
|                 | $N = 05$ | 3,45%                    | 3,82%         |  |
| $Q = 10/1000$   | $N = 15$ | 3,77%                    | 4,14%         |  |
|                 | $N = 25$ | 3,76%                    | 4,27%         |  |
|                 | $N = 40$ | 3,77%                    | 3,65%         |  |
|                 | $N = 05$ | 3,24%                    | 4,45%         |  |
| $Q = 100/1000$  | $N = 15$ | 2,84%                    | 5,04%         |  |
|                 | $N = 25$ | 3,08%                    | 4,95%         |  |
|                 | $N = 40$ | 2,78%                    | 5,17%         |  |
|                 | $N = 05$ | 2,95%                    | 5,66%         |  |
| $Q = 1000/1000$ | $N = 15$ | 2,78%                    | 5,70%         |  |
|                 | $N = 25$ | 2,65%                    | 6,65%         |  |
|                 | $N = 40$ | 2,66%                    | 5.12%         |  |
|                 | $N = 05$ | 2,64%                    | 5,81%         |  |
| $Q = 1000/100$  | $N = 15$ | 2,80%                    | 7,69%         |  |
|                 | $N = 25$ | 2,76%                    | 6,26%         |  |
|                 | $N = 40$ | 2,76%                    | 6,02%         |  |
|                 | $N = 05$ | 2,73%                    | 7,60%         |  |
| $Q = 1000/10$   | $N = 15$ | 3,01%                    | 6,79%         |  |
|                 | $N = 25$ | 2,74%                    | 6,01%         |  |
|                 | $N = 40$ | 3,07%                    | 8,30%         |  |
|                 | $N = 05$ | 3,00%                    | 8,06%         |  |
| $Q = 1000/1$    | $N = 15$ | 2,96%                    | 6,45%         |  |
|                 | $N = 25$ | 3,15%                    | 7,18%         |  |
|                 | $N = 40$ | 2,61%                    | 6,98%         |  |

**Figura 14 - Médias dos desvios relativos paras cada condição**

**Fonte: Autoria própria (2022)**

Nela os resultados com coloração verde são os que as médias dos desvios relativos de cada estado apresentaram o melhor valor. Quando o sistema ponderou aplicando uma prioridade maior para a temperatura os desvios de temperatura foram menores e os de volume foram maiores. Quando o sistema ponderou para priorizar o controle do nível ocorreu o contrário.

Como neste trabalho busca-se um controle capaz de operar bem tanto com o nível como com a temperatura, uma média entre os desvios de cada estado foi realizada, obtendo assim uma média de ambos os desvios.

A Figura 15 mostra como o ranqueamento das melhores condições ficou ao utilizarmos essa média.

| Condição        |          | Média do Desvio Relativo |               | Média entre as Médias dos Desvios    |
|-----------------|----------|--------------------------|---------------|--------------------------------------|
|                 |          | Temperatura              | <b>Volume</b> | Relativos da Temperatura e do Volume |
| $Q = 10/1000$   | $N = 05$ | 3,45%                    | 3,82%         | 3.63%                                |
| $Q = 10/1000$   | $N = 40$ | 3,77%                    | 3,65%         | 3,71%                                |
| $Q = 100/1000$  | $N = 05$ | 3,24%                    | 4,45%         | 3,84%                                |
| $Q = 1000/1000$ | $N = 40$ | 2,66%                    | 5,12%         | 3,89%                                |
| $Q = 100/1000$  | $N = 15$ | 2,84%                    | 5,04%         | 3,94%                                |
| $Q = 10/1000$   | $N = 15$ | 3,77%                    | 4,14%         | 3,95%                                |
| $Q = 100/1000$  | $N = 40$ | 2,78%                    | 5,17%         | 3,98%                                |
| $Q = 10/1000$   | $N = 25$ | 3,76%                    | 4,27%         | 4,01%                                |
| $Q = 100/1000$  | $N = 25$ | 3,08%                    | 4,95%         | 4,01%                                |
| $Q = 1/1000$    | $N = 25$ | 4,38%                    | 3,82%         | 4,10%                                |
| $Q = 1000/100$  | $N = 05$ | 2,64%                    | 5,81%         | 4,23%                                |
| $Q = 1000/1000$ | $N = 15$ | 2,78%                    | 5,70%         | 4,24%                                |
| $Q = 1000/1000$ | $N = 05$ | 2,95%                    | 5,66%         | 4,31%                                |
| $Q = 1/1000$    | $N = 15$ | 4,75%                    | 3,97%         | 4,36%                                |
| $Q = 1/1000$    | $N = 05$ | 4,88%                    | 3,84%         | 4,36%                                |
| $Q = 1000/10$   | $N = 25$ | 2,74%                    | 6,01%         | 4,37%                                |
| $Q = 1000/100$  | $N = 40$ | 2,76%                    | 6,02%         | 4,39%                                |
| $Q = 1/1000$    | $N = 40$ | 4,92%                    | 3,91%         | 4,41%                                |
| $Q = 1000/100$  | $N = 25$ | 2,76%                    | 6,26%         | 4,51%                                |
| $Q = 1000/1000$ | $N = 25$ | 2,65%                    | 6,65%         | 4,65%                                |
| $Q = 1000/1$    | $N = 15$ | 2,96%                    | 6,45%         | 4,70%                                |
| $Q = 1000/1$    | $N = 40$ | 2,61%                    | 6,98%         | 4,79%                                |
| $Q = 1000/10$   | $N = 15$ | 3,01%                    | 6,79%         | 4,90%                                |
| $Q = 1000/10$   | $N = 05$ | 2,73%                    | 7,60%         | 5,16%                                |
| $Q = 1000/1$    | $N = 25$ | 3,15%                    | 7,18%         | 5,17%                                |
| $Q = 1000/100$  | $N = 15$ | 2,80%                    | 7,69%         | 5,25%                                |
| $Q = 1000/1$    | $N = 05$ | 3,00%                    | 8,06%         | 5,53%                                |
| $Q = 1000/10$   | $N = 40$ | 3,07%                    | 8,30%         | 5.68%                                |

**Figura 15 - Médias entre as médias para cada condição**

#### **Fonte: Autoria própria (2022)**

Entretanto, como no sistema físico deve ser capaz de processar as informações rapidamente, faz-se necessário contabilizar o tempo de simulação. Deste modo será possível entender qual a condição que apresenta a melhor combinação de resultados. A figura 16 apresenta os resultados ordenados por esse último critério, que considera o tempo de simulação.
| Condição        |          | Média do Desvio Relativo |               | Média entre as Médias dos Desvios    | Tempo de simulação [s] | Tempo*médias |
|-----------------|----------|--------------------------|---------------|--------------------------------------|------------------------|--------------|
|                 |          | <b>Temperatura</b>       | <b>Volume</b> | Relativos da Temperatura e do Volume |                        |              |
| $Q = 10/1000$   | $N = 05$ | 3.45%                    | 3,82%         | 3,63%                                | 91                     | 3,31         |
| $Q = 100/1000$  | $N = 05$ | 3,24%                    | 4,45%         | 3,84%                                | 90                     | 3,46         |
| $Q = 100/1000$  | $N = 15$ | 2,84%                    | 5,04%         | 3,94%                                | 96                     | 3,78         |
| $Q = 10/1000$   | $N = 15$ | 3,77%                    | 4,14%         | 3,95%                                | 98                     | 3,88         |
| $Q = 1000/100$  | $N = 05$ | 2,64%                    | 5,81%         | 4,23%                                | 92                     | 3,89         |
| $Q = 1/1000$    | $N = 05$ | 4,88%                    | 3,84%         | 4,36%                                | 91                     | 3,97         |
| $Q = 1000/1000$ | $N = 05$ | 2,95%                    | 5,66%         | 4,31%                                | 93                     | 4,01         |
| $Q = 10/1000$   | $N = 40$ | 3,77%                    | 3,65%         | 3,71%                                | 108                    | 4,01         |
| $Q = 100/1000$  | $N = 25$ | 3,08%                    | 4,95%         | 4,01%                                | 100                    | 4,01         |
| $Q = 1/1000$    | $N = 25$ | 4,38%                    | 3,82%         | 4,10%                                | 99                     | 4,06         |
| $Q = 1000/1000$ | $N = 15$ | 2,78%                    | 5,70%         | 4,24%                                | 96                     | 4,07         |
| $Q = 1000/1000$ | $N = 40$ | 2,66%                    | 5,12%         | 3,89%                                | 106                    | 4,12         |
| $Q = 10/1000$   | $N = 25$ | 3,76%                    | 4,27%         | 4,01%                                | 103                    | 4,13         |
| $Q = 100/1000$  | $N = 40$ | 2,78%                    | 5,17%         | 3,98%                                | 107                    | 4,25         |
| $Q = 1000/10$   | $N = 25$ | 2,74%                    | 6,01%         | 4,37%                                | 101                    | 4,42         |
| $Q = 1/1000$    | $N = 15$ | 4,75%                    | 3,97%         | 4,36%                                | 102                    | 4,45         |
| $Q = 1000/100$  | $N = 25$ | 2,76%                    | 6,26%         | 4,51%                                | 102                    | 4,60         |
| $Q = 1000/1000$ | $N = 25$ | 2,65%                    | 6,65%         | 4,65%                                | 99                     | 4,61         |
| $Q = 1/1000$    | $N = 40$ | 4,92%                    | 3,91%         | 4,41%                                | 106                    | 4,68         |
| $Q = 1000/100$  | $N = 40$ | 2,76%                    | 6.02%         | 4.39%                                | 108                    | 4,75         |
| $Q = 1000/10$   | $N = 05$ | 2,73%                    | 7,60%         | 5,16%                                | 92                     | 4,75         |
| $Q = 1000/1$    | $N = 05$ | 3,00%                    | 8,06%         | 5,53%                                | 90                     | 4,98         |
| $Q = 1000/100$  | $N = 15$ | 2,80%                    | 7.69%         | 5,25%                                | 96                     | 5.04         |
| $Q = 1000/1$    | $N = 25$ | 3,15%                    | 7,18%         | 5,17%                                | 106                    | 5,48         |
| $Q = 1000/1$    | $N = 40$ | 2,61%                    | 6,98%         | 4,79%                                | 117                    | 5,61         |
| $Q = 1000/10$   | $N = 40$ | 3,07%                    | 8,30%         | 5,68%                                | 113                    | 6,42         |
| $Q = 1000/10$   | $N = 15$ | 3,01%                    | 6,79%         | 4,90%                                | 156                    | 7,64         |
| $Q = 1000/1$    | $N = 15$ | 2.96%                    | 6.45%         | 4.70%                                | 180                    | 8.47         |

**Figura 16 - Melhores resultados por tempo e médias**

#### **Fonte: Autoria própria (2022)**

As três condições que que melhor se posicionaram são as que conseguem controlar a temperatura e nível com desvios intermediários, quando comparados com os desvios de outras condições.

Existem condições que são muito boas em controlar a temperatura, mas que provavelmente ao serem aplicadas em um sistema real poderiam ocasionar um transbordo do tanque controlado. Entretanto se o nível for priorizado exclusivamente, os desvios na temperatura em um sistema real poderiam levar a uma queda do rendimento do processo.

# 5.3 SISTEMA REAL

Com base nos resultados encontrados foram realizadas simulações no sistema físico com as três primeiras condições, buscando determinar qual apresenta a melhor resposta no sistema real. Nelas buscou-se ao máximo manter as temperaturas de entrada constantes.

#### 5.3.1*Configuração Q = 100/1000 e N=15*

A terceira melhor ranqueada foi a que apresenta uma configuração que prioriza o controle do nível a colocar o valor da matriz Q da temperatura com um valor de 100 e do nível com o valor de 1000. Esta configuração opera com um horizonte preditivo de 15 passos.

Ela foi submetida a lógica descrita no quadro 5. O Seu comportamento está representado no gráfico 13.

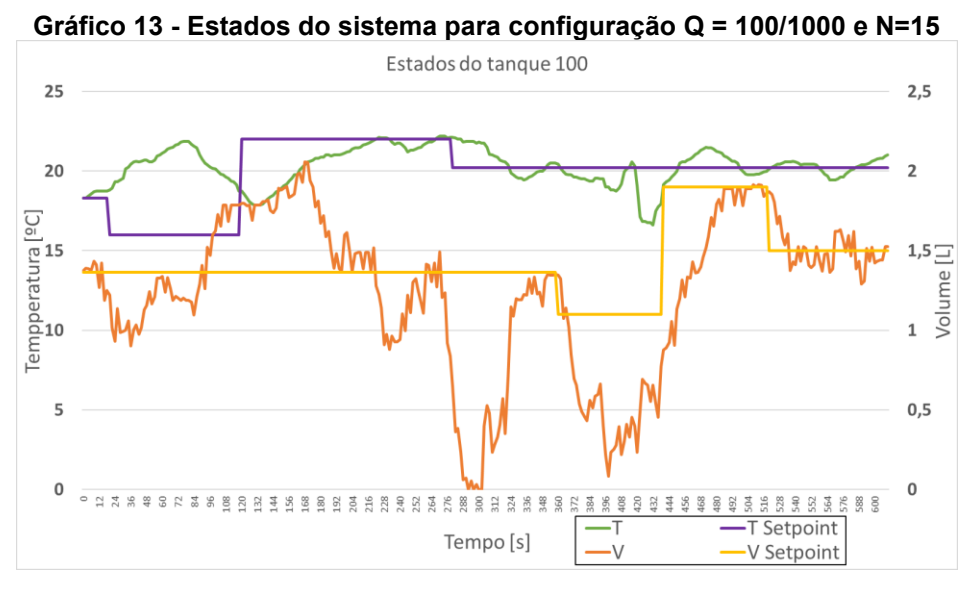

**Fonte: Autoria própria (2022)**

É notória a dificuldade do sistema de controlar suas variáveis. Na primeira alteração de setpoint a temperatura deveria ser reduzida, porém ela aumenta o seu valor. Ao meio da duração da simulação o nível do tanque chega a zerar o que é muito grave, pois em um ambiente real levaria a falta de fornecimento de material e provavelmente a uma cavitação da bomba de envio.

O gráfico 14 mostra que o tempo de cálculo do algoritmo se elevou muito logo antes do sistema esvaziar o tanque.

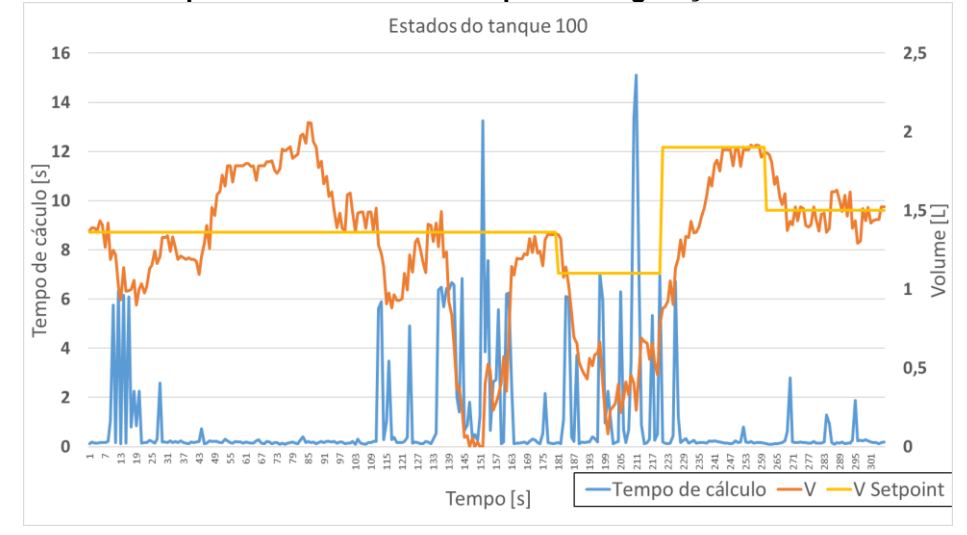

**Gráfico 14 - Tempo e estados do sistema para configuração Q = 100/1000 e N=15**

**Fonte: Autoria própria (2022)**

Como enquanto o sistema está calculando os novos valores o sistema mante os últimos valores aplicados ao sistema, se esses valores apresentam baixas vazões de entrada isso leva a ao esgotamento do tanque.

Um motivo que pode gerar esse maior tempo de cálculo é o tamanho do horizonte de predição, que neste caso é de 15, em conjunto com altos ruídos no valor medido, pois isso dificulta o processamento das informações.

Esta configuração apresentou um distúrbio relativo médio de 6,86% na temperatura e de 26,74% no volume do tanque 100. E o tempo que o sistema levou para finalizar a lógica foi de 14 minutos e 28 segundos.

#### 5.3.2*Configuração Q = 100/1000 e N=5*

A segunda melhor configuração foi a que apresenta uma prioridade de controle no nível, colocando o valor da matriz Q da temperatura com um valor de 100 e do nível com o valor de 1000. Esta configuração difere da anterior por operar com um horizonte preditivo de 5 passos.

Ela foi submetida a lógica descrita no quadro 5. O Seu comportamento está representado no gráfico 15.

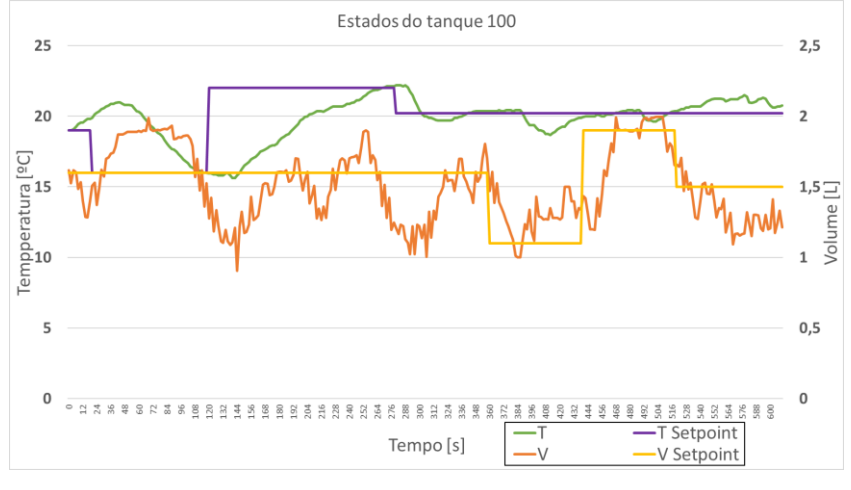

**Gráfico 15 - Estados do sistema para configuração Q = 100/1000 e N=5**

**Fonte: Autoria própria (2022)**

O sistema apresenta uma clara melhora quanto ao resultado da configuração anterior, mas ainda apresenta dificuldades principalmente ao controlar o nível do tanque.

Com essa configura o desvio relativo médio da temperatura com relação ao setpoint foi de 5,98%, enquanto o desvio médio do volume foi de 11,14% e a execução foi de 10 minutos e 10 segundos

## 5.3.3*Configuração Q = 10/1000 e N=5*

Por último foi implementada a configuração com melhor resultado nas simulações. Que foi a configuração com peso de 10 para a temperatura e 1000 para o nível com um horizonte de 5 passos.

O gráfico 16 mostra a resposta do sistema.

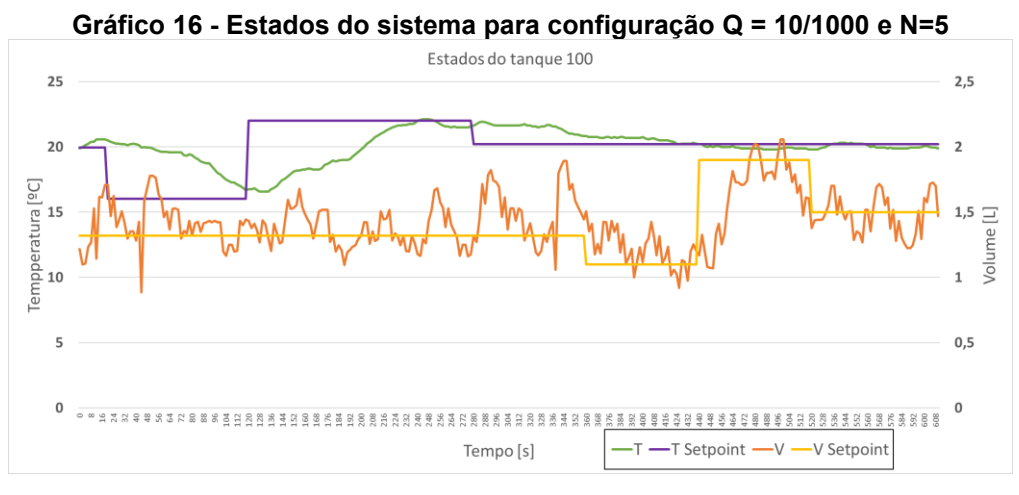

**Fonte: Autoria própria (2022)**

O resultado foi muito próximo ao visto na configuração anterior, porem ao serem analisadas as médias relativas dos desvios e os tempos de execução vemos que elas melhoraram sutilmente. O quadro 7 compila essas informações.

| Quadro 7 - Compilação de resultados obtidos |              |              |               |  |  |  |  |  |
|---------------------------------------------|--------------|--------------|---------------|--|--|--|--|--|
| Configuração                                | Desvio Médio | Desvio Médio | Tempo de      |  |  |  |  |  |
|                                             | Temperatura  | <b>Nível</b> | execução      |  |  |  |  |  |
| $Q = 100/1000$ e N=15                       | 6,86%        | 26,74%       | 14 min 28 sec |  |  |  |  |  |
| $Q = 100/1000$ e N=5                        | 5,98%        | 11,14%       | 10 min 10 sec |  |  |  |  |  |
| $Q = 10/1000$ e N=5                         | 5,22%        | 11,20%       | 10 min 8 sec  |  |  |  |  |  |

**Quadro 7 - Compilação de resultados obtidos**

#### **Fonte: Autoria própria (2022)**

Em todas as configurações sistema apresenta uma dificuldade maior em controlar o nível do tanque e isso pode ter uma relação com o medidor utilizado para mensurar o volume do tanque. Por ser um sensor ultrassônico ele pode estar tendo problemas de conflito das ondas enviadas com as recebidas, por estar sendo aplicado em um tanque fechado.

#### 5.3.4*Distúrbio na temperatura*

Para verificar o comportamento do sistema a exposição de distúrbios foi adicionada água quente ao tanque de água fria, fazendo com que este tanque atingisse a temperatura de 35 ºC. O gráfico 17 demonstra o comportamento do sistema com a configuração Q = 10/1000 e N = 5 frente este distúrbio.

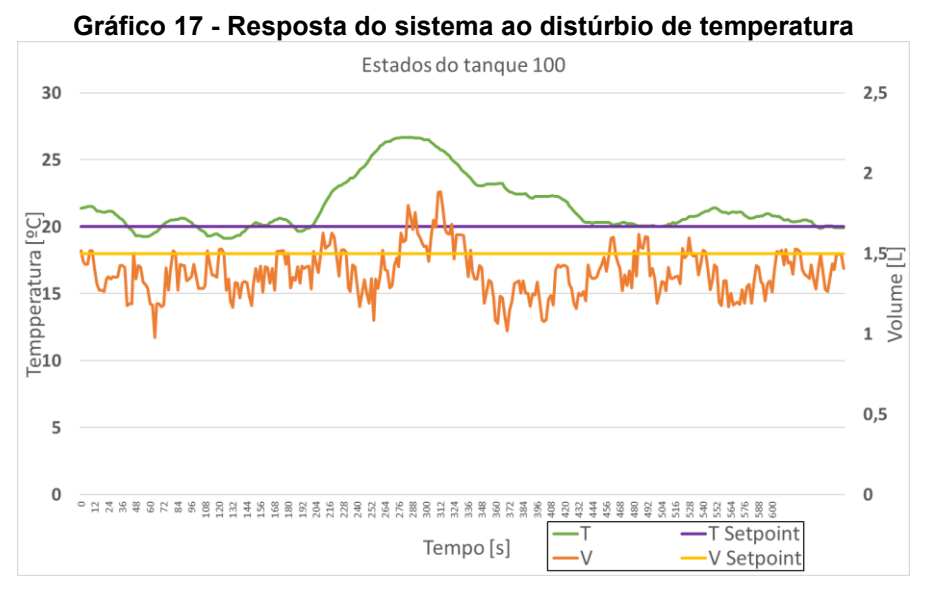

**Fonte: Autoria própria (2022)**

A temperatura sobe e o sistema não tem modos de trazer ela para o valor ideal, já que não se tem outra fonte de água fria, deste modo ele trabalha reduzindo o nível do tanque, promovendo um descarte mais rápido da água quente do sistema. Conforme a temperatura do distúrbio vai diminuindo o sistema vai retornando ao setpoint.

## **6.CONCLUSÃO**

Com estudo realizado neste presente trabalho, comprovou-se inicialmente em um ambiente simulado sem ruídos que o controle preditivo baseado em modelo é capaz de controlar as variáveis de um tanque de mistura de água a diferentes temperaturas, conforme o sistema real construído. No sistema simulado com a adição de ruídos o controlador MPC também foi capaz de controlar o sistema em diferentes setpoints.

Utilizando do ambiente simulado com ruídos, encontrou-se as melhores configurações de controle dentre as propostas, facilitando a implementação do controle no sistema real. Para o sistema construído as melhores condições de operação foram obtidas ao utilizar de um horizonte de predição curto, de 5 passos, combinado com uma priorização no controle do nível do sistema. Sendo justamente a configuração com melhor resultado na simulação.

Nessas condições o sistema apresentou as menores médias nos desvios de temperatura e de nível, ou seja, conseguiu manter o sistema mais próximo ao setpoint desejado. Com essa configuração o sistema ao ser submetido a um distúrbio na temperatura foi capaz de retornar o sistema aos seus setpoint.

Nota-se uma dificuldade maior do sistema manter o sistema com o nível estável, que consequentemente dificulta o controle da temperatura também. Isso pode decorrer da grande oscilação nos valores de volume informados para o controlador. Para estudos futuros recomenda-se a verificação da possibilidade da utilização de outros sensores para a mensuração do volume do sistema, como, por exemplo, de sensores de diferencial de pressão.

Ao trabalhar com um horizonte preditivo maior o sistema mostrou dificuldades, isso decorre também da grande oscilação do volume, entretanto, pode-se buscar melhorar as estimações de estado. Para isso pode ser realizado um estudo buscando otimizar o tamanho do horizonte passado e das matrizes do estimador, bem como a implementação da limitação da predição, para apenas estimar estados fisicamente possíveis no sistema.

Outro caminho muito interessante de seguir em um futuro trabalho é passar o ambiente de processamento da lógica de controle do computador para um Raspberry Pi, desta forma transformado em um sistema embarcado.

## **REFERÊNCIAS BIBLIOGRÁFICAS**

ANG, K. H; CHONG, G; LI, Y. PID Control System Analysis, Design, and Technology. **IEEE Transactions on Control Systems Technology.** v. 13, n. 4, p. 559-576, jul. 2005.

CAMACHO, E. F; BORDONS, C. **Model Predictive Control**. 2. ed Londres: Springer-Verlag London, 2007.

CURRIOU, J. P. **Process Control:** theory and applications. Londres: Springer-Verlag London, 2004.

DORF, R. C; BISHOP, R. H. **Sistemas de Controle Moderno**. 8. ed. Rio de Janeiro: LTC Editora, 2001.

HAGINO, T. **Practical Node-Red Programming:** Learn powerful visual programming techniques and best practices for the web and IoT. Packt Publishing, 2021

OGATA, K. **Engenharia de controle moderno**. 5. ed. São Paulo: Pearson Prentice

Hall, 2010.

PAN, Y; WANG, J. Model Predictive Control of Unknown Nonlinear Dynamical Systems Based on Recurrent Neural Networks. **IEEE Transactions on Industrial Electronics**, v. 59, n. 8, p. 3089- 3101, ago. 2012.

RAKOVIC, S. V; LEVINE, W. S. **Handbook of Model Predictive Control**. Cham: Birkhäuser, 2019.

RAWLINGS, J. B; MAYNE, D. Q; DIEHL, M. M. **Model Predictive Control:** theory, computation, and design. 2. ed. Santa Barbara: Nob Hill Publishing, 2020.

SKOGESTAD, S; POSTLETHWAITE, I. **Multivariable Feedback Control:** Analysis and design. Chichester: John Wiley & Sons, 2005.

STEPHANOPOULOS, G. **Chemical Process Control:** an introduction to theory and pratice. Englewood Cliffs: PTR Prentice Hall, 1984.

TONEL, G. **Avaliação dos Estimadores EKF, CEKF e MHE para Aplicações em Linha em Processos**. 2008. Dissertação (Mestrado em Engenharia) - Programa de Pós-Graduação em Engenharia Química, Universidade Federal do Rio Grande do Sul, Porto Alegre, 2008.